# Buchführung Schritt für Schritt

3. A.

# Übungsaufgaben

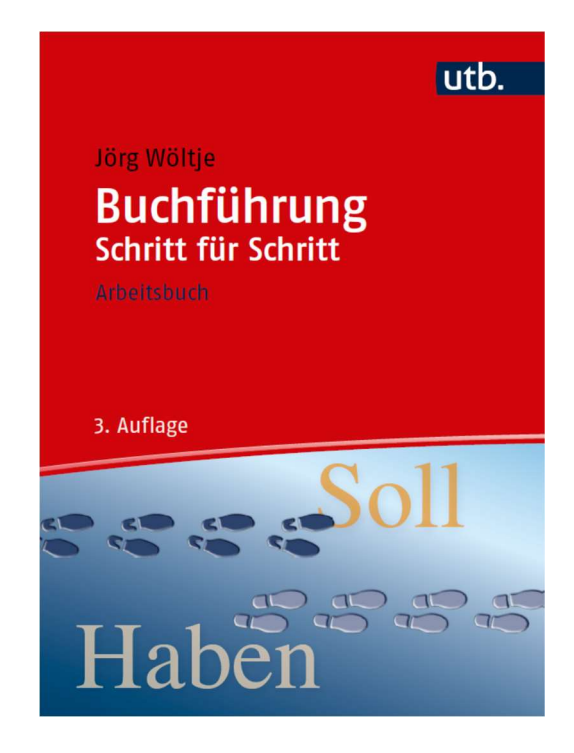

# Kapitel 1: Einführung in das Rechnungswesen

### Aufgabe 1.1: Allgemeine Fragen

- a) Nennen Sie die allgemeine Aufgabe sowie die vier Hauptaufgaben des betrieblichen Rechnungswesens.
- b) Nennen Sie die vier Bereiche des betrieblichen Rechnungswesens.
- c) Wer sind die Adressaten der externen Rechnungslegung?
- d) Was sind die wesentlichen Quellen für die Aufzeichnungs- und Buchführungspflicht?

### Aufgabe 1.4: Stromgrößen

Wie sich die Begriffe des Rechnungswesens aufspalten und untereinander abgrenzen, haben Sie in diesem Kapitel gelernt. Nennen Sie für jede Nummer jeweils ein Beispiel:

- 1) Auszahlung, aber keine Ausgabe
- 2) Auszahlung = Ausgabe
- 3) Ausgabe, aber keine Auszahlung
- 4) Ausgabe, aber kein Aufwand
- 5) Ausgabe = Aufwand
- 6) Aufwand, aber keine Ausgabe
- 7) Aufwand, aber keine Kosten
- 8) Aufwand = Kosten
- 9) Kosten, aber kein Aufwand

### Aufgabe 1.5: Stromgrößen

Wie sich die Begriffe des Rechnungswesens aufspalten und untereinander abgrenzen, haben Sie in diesem Kapitel gelernt. Nennen Sie für jede Nummer der Stromgrößen jeweils ein Beispiel:

- 1) Einzahlung, aber keine Einnahme
- 2) Einzahlung = Einnahme
- 3) Einnahme, aber keine Einzahlung
- 4) Einnahme, aber kein Ertrag
- 5) Einnahme = Ertrag
- 6) Ertrag, aber keine Einnahme
- 7) Ertrag, aber keine Leistung
- 8) Ertrag = Leistung
- 9) Leistung, aber kein Ertrag

# Kapitel 2: Inventur, Inventar und Bilanz

### Aufgabe 2.2: Aufstellung Inventar

Die Jungunternehmerin Susi Toll, Karlsruhe, hat durch Inventur zum 31.12.20.. folgende Bestände ermittelt:

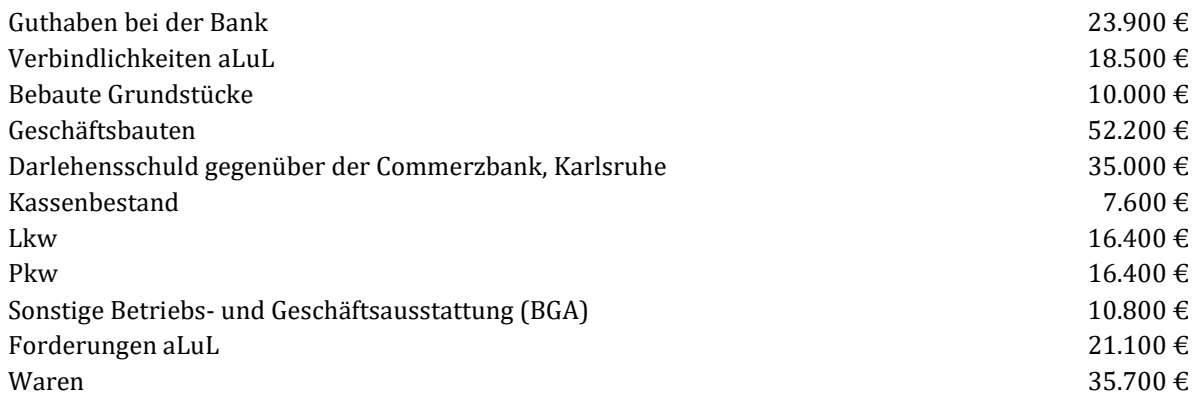

Erstellen Sie das Inventar zum 31.12.20...

### Aufgabe 2.3: Aufstellung einer Bilanz

Erstellen Sie nach den folgenden Angaben die Bilanz für die Jalousienfabrik Thomas Becker e. K., Karlsruhe, zum 31. Dezember ... auf.

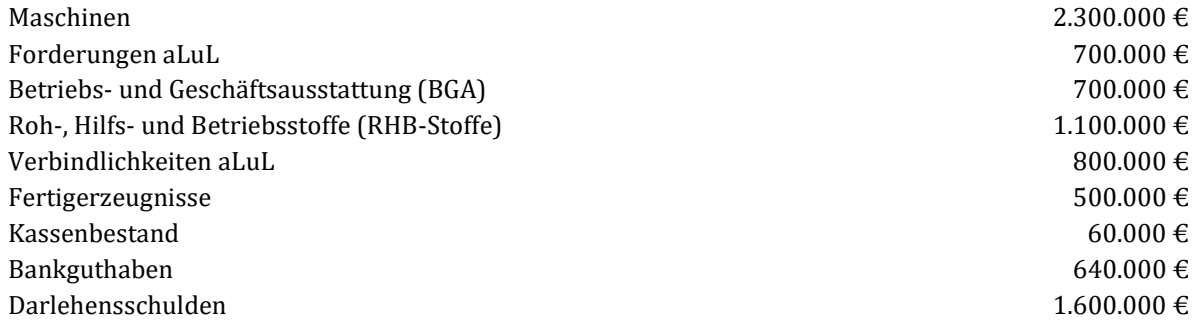

a) Mit welchem Gesamtkapital, Eigenkapital und Fremdkapital arbeitet das Einzelunternehmen?

b) Reichen die eigenen Mittel zur Finanzierung des Anlagevermögens aus?

### Aufgabe 2.4: Berücksichtigung von neuen Geschäftsvorfällen in der Bilanz

Ein Kleinunternehmer hat zum 31.12.20... folgende vereinfachte Bilanz (ohne Posten-Überschriften) erstellt.

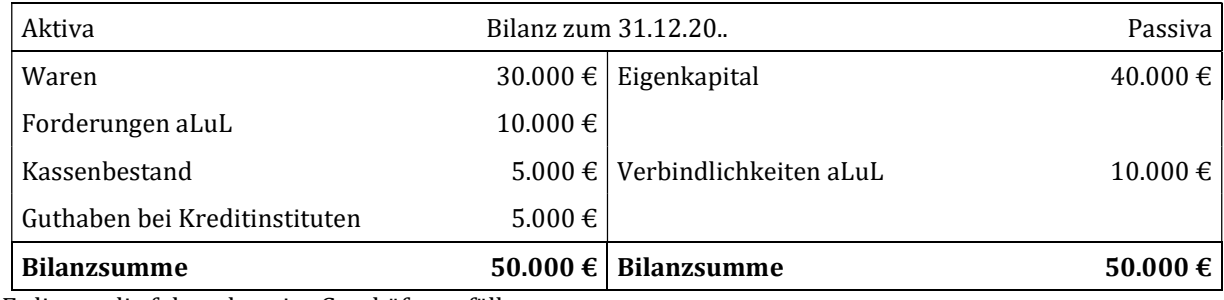

Es liegen die folgenden vier Geschäftsvorfälle vor:

- 1. Ein Kunde überweist zur Begleichung einer Forderung aLuL auf das Bankkonto des Kleinunternehmers 8.000 €. Das Bankkonto weist ein Guthaben aus.
- 2. Der Kleinunternehmer begleicht eine Verbindlichkeit aLuL in Höhe von 5.000 € durch Banküberweisung. Das Bankkonto weist ein Guthaben aus.
- 3. Der Unternehmer hebt 1.000 € vom Bankkonto ab und legt das Geld in die Geschäftskasse.
- 4. Der Unternehmer begleicht eine Verbindlichkeit aLuL von 500 € bar.

Erstellen Sie die neue Bilanz unter Berücksichtigung der vier Geschäftsvorfälle.

## Aufgabe 2.5: Multiple Choice

a) Entscheiden Sie welche der nachfolgenden Aussagen richtig oder falsch sind.

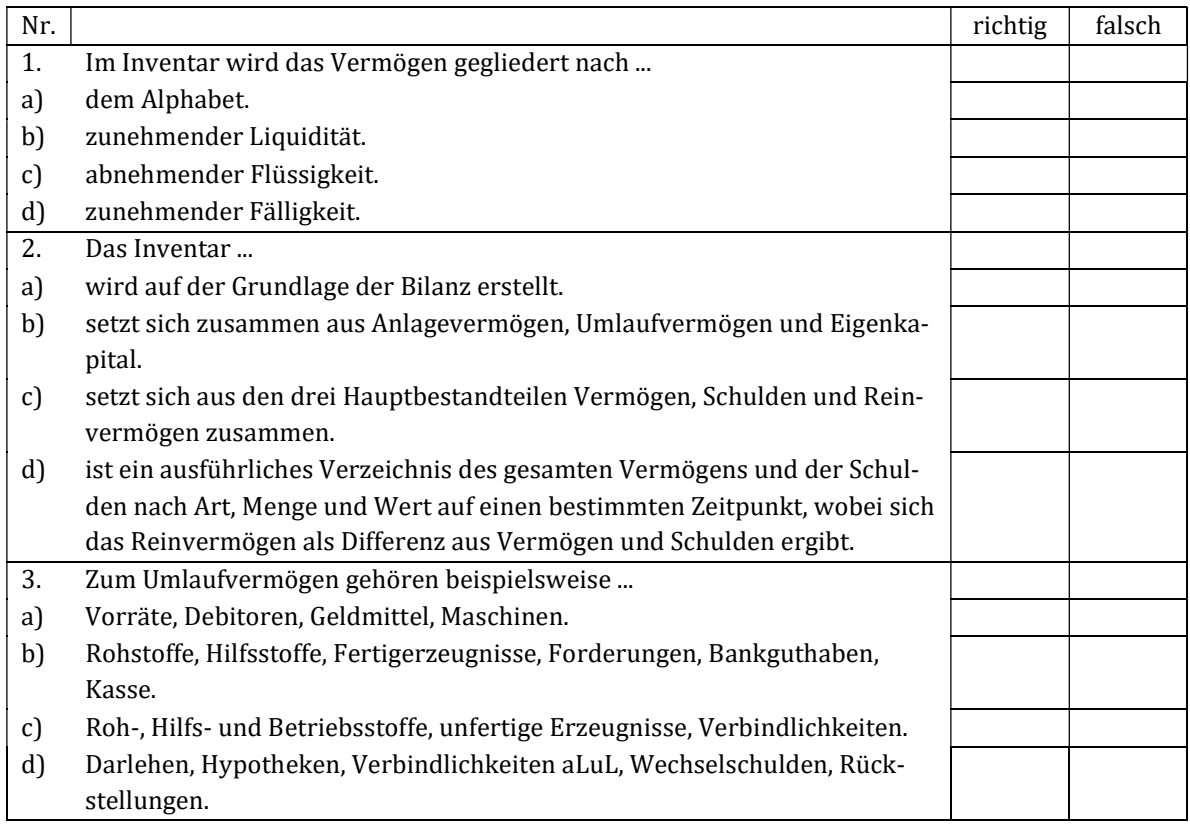

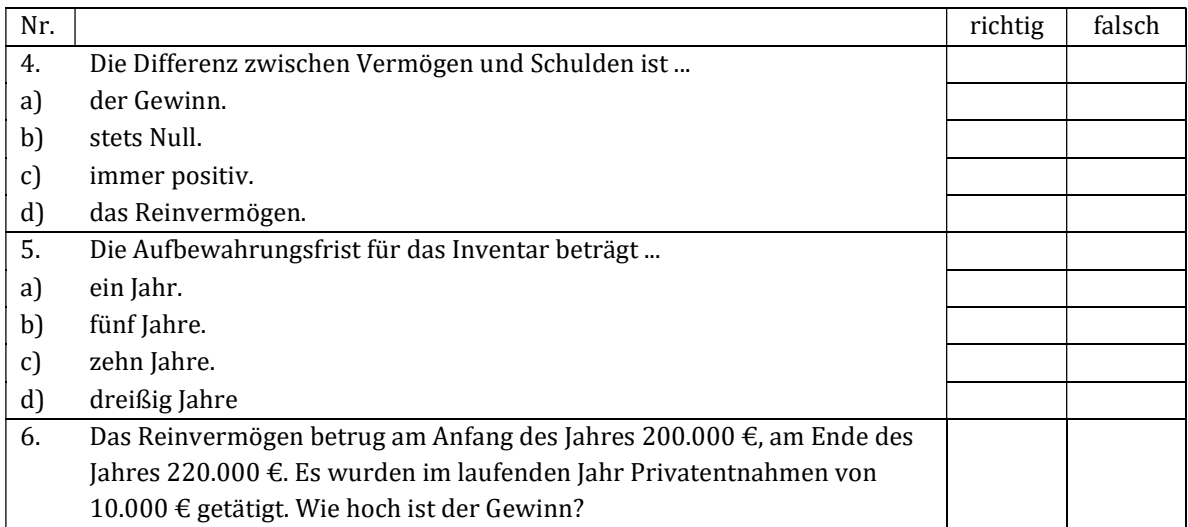

- a)  $10.000 \text{€}$
- b) 20.000 €
- c) 30.000 €
- d) Den Gewinn kann man so nicht ermitteln.

#### Aufgabe 2.6: Inventur und Bilanz

- a) Worin sehen Sie die Nachteile der Stichtagsinventur?
- b) Worin unterscheiden sich Anlagevermögen und Umlaufvermögen?
- c) Welche Bestände können nur aufgrund von Belegen oder Aufzeichnungen, also durch "Buchinventur" festgestellt werden?

#### Aufgabe 2.7: Inventur und Bilanz

Erklären Sie die folgenden Begriffe und nennen Sie zu jedem Punkt jeweils ein Beispiel.

- a) Inventar
- b) Inventur
- c) Vermögen
- d) Anlagevermögen
- e) Umlaufvermögen
- f) Kapital
- g) Eigenkapital
- h) Fremdkapital

#### Aufgabe 2.8: Reinvermögen

Was versteht man unter dem "Reinvermögen" und wie wird es ermittelt?

# Kapitel 3: Doppelte Buchführung mithilfe von Konten

### Aufgabe 3.3: Buchungssätze und Schlussbilanzkonto

Folgende Geschäftsvorfälle haben sich in einem Industrieunternehmen während einer Abrechnungsperiode ereignet:

- 1. Aufnahme eines Darlehens von 100.000 € zum Kauf eines Bürogebäudes.
- 2. Aufnahme eines kurzfristigen Kredits von 100.000 € für eine Privatentnahme.
- 3. Kauf eines Schreibtisches (BGA) für 1.000 € der sofort per Banküberweisung bezahlt wird (es besteht ein Bankguthaben).
- 4. Ein Kunde bezahlt eine fällige Rechnung in Höhe von 7.000 € per Banküberweisung.
- 5. Eine Tilgungsrate von 10.000 € für das obige Darlehen (Nr. 1) wird per Banküberweisung bezahlt.
- 6. Für 2.000 € werden Waren auf Ziel eingekauft.
- 7. Ein PC (BGA) wird zum Buchwert von  $100 \text{ } \in$  verkauft (Zahlung per Scheck).
- 8. Ein Kunde bezahlt eine fällige Rechnung über 4.000 € mit einem Besitzwechsel1.
- 9. Kauf von Aktien (Wertpapiere) für 2.000 € bei der Bank.
- 10. Bezahlung einer Lieferantenrechnung über 8.000 € mit Schuldwechsel2,
- 11. Ein Gesellschafter bringt ein Grundstück im Wert von 50.000 € ein.
- a) Ordnen Sie die obigen Geschäftsvorfälle den vier Bilanzveränderungsmöglichkeiten zu.
- b) Durch welche Geschäftsvorfälle wird die Bilanzsumme verändert?
- c) Geben Sie die Buchungssätze für die obigen Geschäftsvorfälle an.

Zu Beginn der Abrechnungsperiode lag folgende vorläufige Bilanz vor:

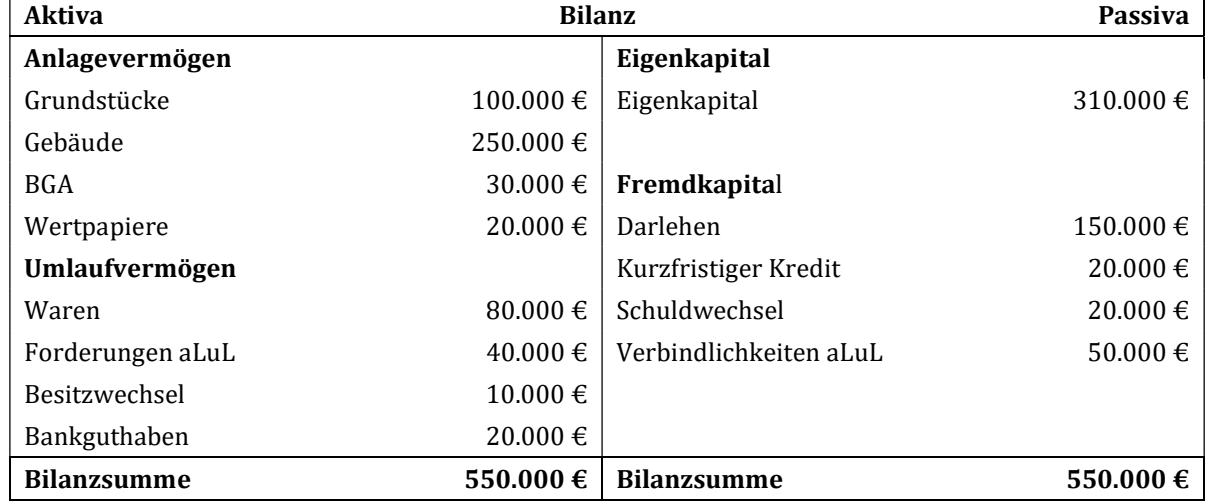

Eröffnen Sie die notwendigen Konten und verbuchen Sie die angegebenen Geschäftsvorfälle.

- d) Schließen Sie alle Konten ab und erstellen Sie die Schlussbilanz.
- e) Welcher Gewinn wurde in der Abrechnungsperiode erzielt?

ł

<sup>1</sup> Einen Besitzwechsel erhält ein Verkäufer zum Ausgleich einer Forderung vom Käufer.

<sup>2</sup> Einen Schuldwechsel händigt der Käufer als Bezogener zum Ausgleich einer Verbindlichkeit dem Verkäufer aus.

### Aufgabe 3.4: Buchungssätze und Schlussbilanzkonto

Der Einzelunternehmer Stein e. K., Ettlingen, hat durch Inventur folgende Bestände ermittelt:

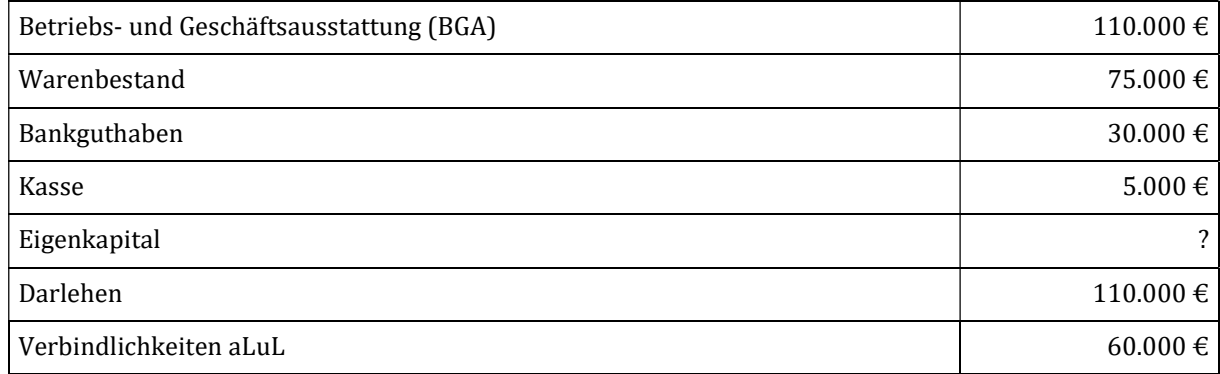

#### Geschäftsvorfälle:

- 1) Barabhebung von 8.000 € vom Bankkonto.
- 2) Begleichung einer Verbindlichkeit aLuL in Höhe von 6.000 € durch Bankscheck.
- 3) Einkauf eines Druckers auf Ziel für 1.000 €.
- 4) Tilgung eines Bankdarlehens in Höhe von 5.000 € durch Banküberweisung.
- 5) Umwandlung einer Verbindlichkeit aLuL in Höhe von 20.000 € in ein Bankdarlehen.

#### Aufgabe:

- a) Buchen Sie die Geschäftsvorfälle.
- b) Erstellen Sie das Schlussbilanzkonto (SBK).

### Aufgabe 3.5: Geschäftsvorfall

- a) Was versteht man unter einem Geschäftsvorfall?
- b) Was versteht man unter dem "Saldo"?

# Kapitel 4: Unterkonten des Eigenkapitalkontos

### Aufgabe 4.2: Erfolgskonten

Der Unternehmer Markus Müller, der Schnellmontagen durchführt, hat durch Inventur folgende Bestände ermittelt:

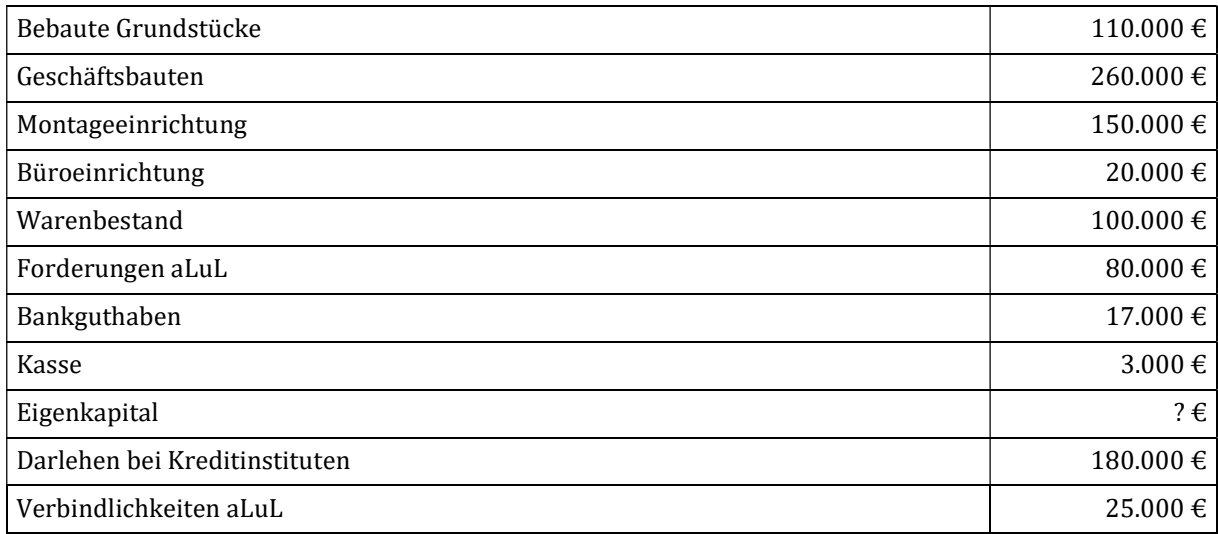

Außer den Bestandskonten, die sich aus den obigen Beständen ergeben, sind folgende Erfolgskonten zu führen: Miete, Löhne, Porto, Telefon, Zinserträge, Zinsaufwendungen.

#### Geschäftsvorfälle:

- 1) Einkauf eines Fotokopiergerätes auf Ziel für 5.000 €.
- 2) Mietzahlung für angemietete Räume in Höhe von 500 € durch Banküberweisung.
- 3) Darlehenstilgung in Höhe von 6.000 € durch Banküberweisung.
- 4) Barauszahlung der Löhne in Höhe von 1.100 €.
- 5) Barzahlung für Porto in Höhe von 500 €.
- 6) Banklastschrift für Darlehenszinsen in Höhe von 250 €.
- 7) Banküberweisung für Telefongebühren in Höhe von 600 €.
- 8) Barzahlung für Porto in Höhe von 100 €.
- 9) Banküberweisung eines Kunden zum Ausgleich der Forderung der Markus Müller e.K. in Höhe von 4.000 €.
- 10) Zinsgutschrift der Bank in Höhe von 300 €.

#### Aufgaben:

- a) Bilden Sie die Buchungssätze.
- b) Ermitteln Sie den Gewinn/Verlust.
- c) Erstellen Sie das Schlussbilanzkonto.
- d) Ermitteln Sie den Erfolg durch Eigenkapitalvergleich.

### Aufgabe 4.3: Erfolgskonten

Der Unternehmer Kurt Gärtner e. K., Frankfurt, hat durch Inventur folgende Bestände ermittelt:

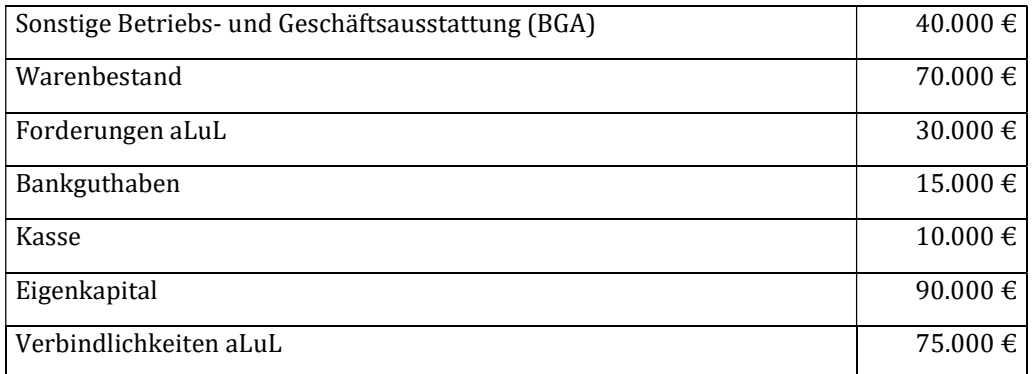

Außer den Bestandskonten, die sich aus den obigen Beständen ergeben, sind folgende Erfolgskonten zu führen: Miete, Zinserträge, Löhne, Porto, Telefon, Provisionserlöse, Reinigung.

#### Geschäftsvorfälle:

- 1) Barzahlung eines Kunden zum Ausgleich der Forderung aLuL des Unternehmers Kurt Gärtner e. K. in Höhe von 10.000 €.
- 2) Zahlung der Miete für die angemieteten Geschäftsräume durch Banküberweisung in Höhe von  $1.000 \in.$
- 3) Zinsgutschrift der Bank in Höhe von 600 €.
- 4) Barauszahlung des Lohnes in Höhe von 1.200 €.
- 5) Barzahlung für Porto in Höhe von 500 €.
- 6) Banküberweisung für Telefongebühren in Höhe von 400 €.
- 7) Erhaltene Provisionserlöse für die Vermittlung von Aufträgen durch Banküberweisung in Höhe von 5.000 €.
- 8) Banküberweisung für die Büroreinigung in Höhe von 300 €.

#### Aufgaben:

- a) Bilden Sie die Buchungssätze.
- b) Ermitteln Sie den Gewinn/Verlust und geben Sie das GuV-Konto an.
- c) Erstellen Sie das Schlussbilanzkonto.
- d) Ermitteln Sie den Erfolg durch Eigenkapitalvergleich.

# Kapitel 5: Organisation der Buchführung

### Aufgabe 5.2: Nebenbücher

Was versteht man unter einer Nebenbuchhaltung?

### Aufgabe 5.3: Kontokorrentbuch

Welches Ziel wird mit der Kontokorrentbuchhaltung verfolgt?

### Aufgabe 5.4: Anlagenbuchhaltung

Welche Aufgaben hat die Anlagenbuchhaltung?

### Aufgabe 5.5: Organisation der Buchführung

Gibt es Richtlinien über den organisatorischen Aufbau der Buchführung?

### Aufgabe 5.6: Kontenrahmen

Wie ist ein Kontenrahmen grundsätzlich aufgebaut?

### Aufgabe 5.7: Ordnungssystem

Nach welchem Ordnungssystem können die Kontenklassen der Kontenrahmen untergliedert werden?

### Aufgabe 5.8: Organisation der Buchführung

Wodurch unterscheiden sich Kontenrahmen und Kontenplan?

### Aufgabe 5.9: Bücher

Nennen Sie die wesentlichen Bücher der doppelten Buchhaltung.

# Kapitel 6: Warenverkehr

### Aufgabe 6.2: Warenverkehr

Der Unternehmer Paul Meier e. K. hat per Inventur folgende Bestände ermittelt:

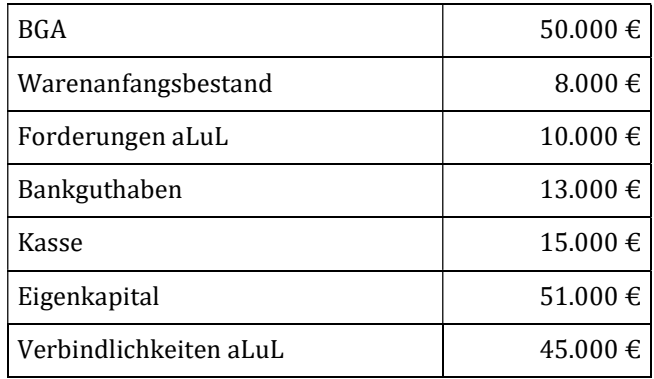

#### Geschäftsvorfälle:

- 1. Wareneinkauf auf Ziel für 80.000 €.
- 2. Wareneinkauf in bar für 10.000 €.
- 3. Warenverkauf auf Ziel für 10.000 €.
- 4. Warenverkauf in bar für 150.000 €.
- 5. Barzahlung einer Lieferantenrechnung zum Ausgleich einer Verbindlichkeit aLuL in Höhe von 50.000 €.
- 6. Banküberweisung eines Kunden zum Ausgleich einer Forderung aLuL in Höhe von 5.000 €.

#### Aufgaben:

- 1. Bilden Sie die Buchungssätze.
- 2. Schließen Sie die Konten ab. Der Warenbestand am Ende des Geschäftsjahres beträgt laut Inventur 10.000 €. Es liegt eine Bestandsveränderung vor.
- 3. Erstellen Sie das GuV-Konto und das Schlussbilanzkonto.

### Aufgabe 6.3: Warenverkehr

Der Unternehmer Kronenberg hat durch Inventur folgende Bestände ermittelt:

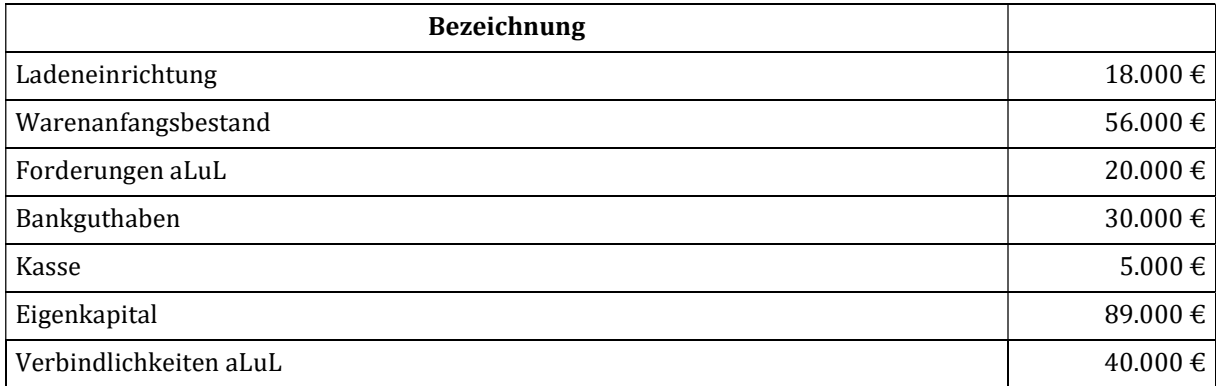

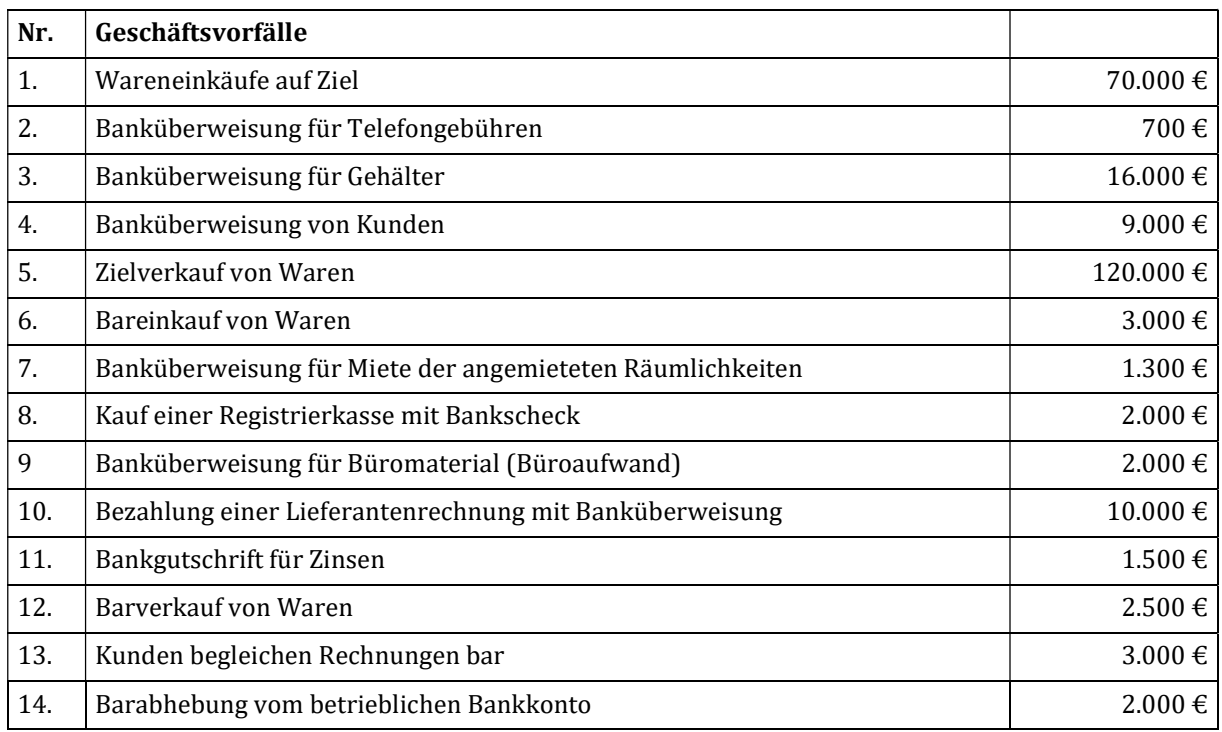

Es sind folgende Warenkonten zu führen: Wareneingang, Warenverkauf

Es sind folgende Erfolgskonten zu führen: Telefon, Gehälter, Miete, Büroaufwand, Zinserträge.

#### Aufgaben:

- a) Bilden Sie Buchungssätze für alle Geschäftsvorfälle.
- b) Der Warenschlussbestand beträgt laut Inventur 20.000 €.
- c) Ermitteln Sie den Rohgewinn bzw. den Rohverlust.
- d) Erstellen Sie das GuV-Konto und das Schlussbilanzkonto.

#### Aufgabe 6.5: Umsatzsteuer

Bilden Sie die Buchungssätze für folgende Geschäftsvorfälle:

- 1. Einkauf von Waren auf Ziel, netto 1.000 € zzgl. 19 % MwSt.
- 2. Kauf eines PKW gegen Bankscheck, netto 30.000 € zzgl. 19 % MwSt.
- 3. Einkauf von Büromaterial bar, netto 400 € zzgl. 19 % MwSt.
- 4. Warenverkauf auf Ziel, netto 1.000 € zzgl. 19 % MwSt.
- 5. Warenverkauf bar, netto 200 € zzgl. 7 % MwSt.

### Aufgabe 6.6: Umsatzsteuer

Der Unternehmer Müller hat durch Inventur folgende Bestände ermittelt:

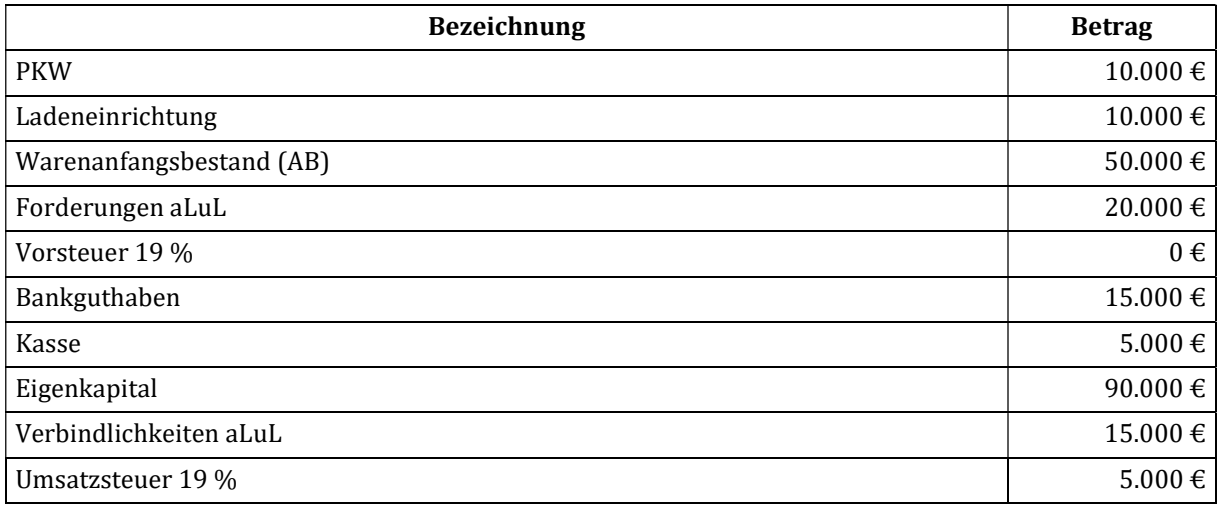

#### Geschäftsvorfälle:

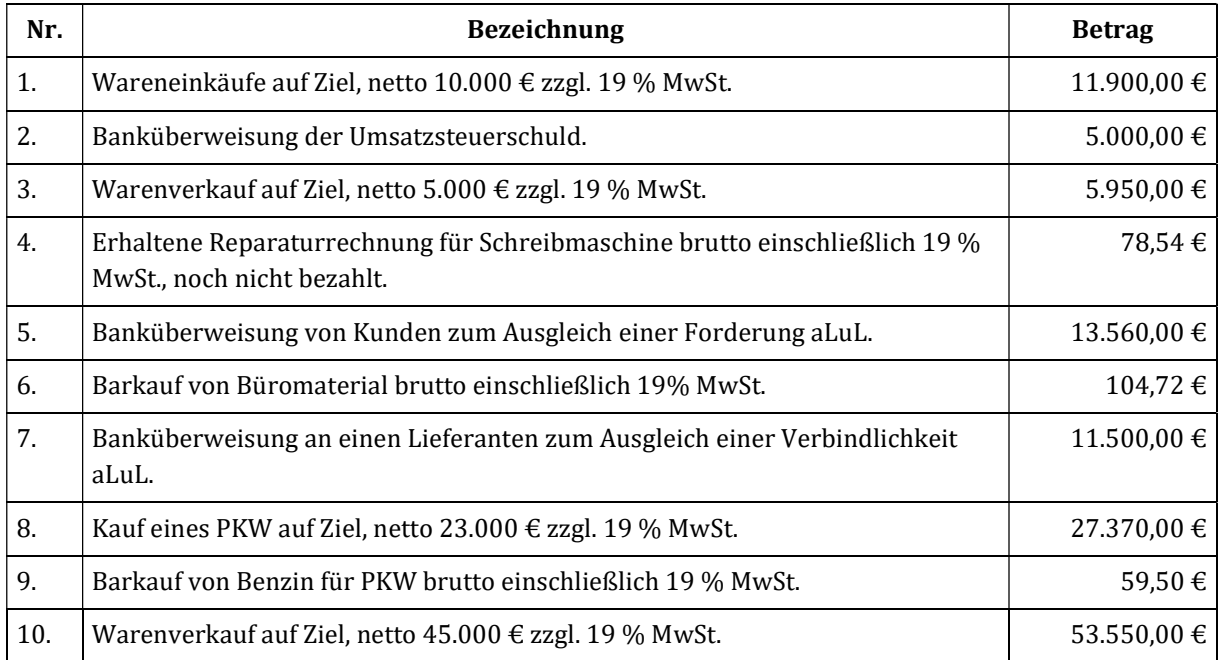

Außer den Bestandskonten, sind folgende Erfolgskonten zu führen: Reparaturen, Bürobedarf, Fahrzeugkosten, Warenverkauf

- a) Bilden Sie Buchungssätze.
- b) Der Warenschlussbestand beträgt laut Inventur 55.000 €.
- c) Stellen Sie das Schlussbilanzkonto auf.

#### Aufgabe 6.7: Privatentnahme

Bilden Sie die Buchungssätze für die folgenden belegmäßig nachgewiesenen Geschäftsvorfälle. Die Mehrwertsteuer beträgt einheitlich 19 %.

- 1. Der Unternehmer Markus Meier entnimmt für den privaten Verbrauch Ware im Wert von 200 € zzgl. MwSt.
- 2. Ein Unternehmer legt im aktuellen Geschäftsjahr einen Lottogewinn in Höhe von 10.000 € in die Geschäftskasse.
- 3. Für die private Nutzung des Firmen-PKW werden dem Unternehmer 300 € zzgl. MwSt. in Rechnung gestellt.
- 4. Ein Fabrikant entnimmt aus seinem Betrieb Fertigerzeugnisse für private Zwecke. Der Selbstkostenwert beträgt 700 € zzgl. 133 € MwSt.
- 5. Der Geschäftswagen wird zu 30 % für Privatfahrten genutzt. An Kraftfahrzeugkosten sind einschließlich AfA 10.000 € zzgl. MwSt. angefallen.
- 6. Der Unternehmer Fritz Fröhlich entnimmt für eine Urlaubsreise 1.400 € in bar.
- 7. Die Banküberweisung für die Miete ist fällig. Für den Betrieb werden 3.800 € und für die Privaträume 900 € überwiesen.
- 8. Fritz Fröhlich entnimmt für private Zwecke nochmals 275  $\epsilon$  in bar.
- 9. Die Heizung im Wohnhaus des Unternehmers wird durch die Mitarbeiter des Betriebs instand gesetzt. Die Reparaturkosten betragen 600 € zzgl. MwSt.

### Aufgabe 6.8: Bestandsveränderungen

Das Unternehmen Beauty Care GmbH stellt Waren für den Friseurbedarf her. Nachfolgend ist die vorläufige Bilanz zum 31.12.20... bekannt.

- a) Die Mehrwertsteuer ist in dieser Aufgabe nicht zu berücksichtigen.
- b) Berücksichtigen Sie die Mehrwertsteuer in Höhe von 19 % bei allen mehrwertsteuerpflichtigen Geschäftsvorfällen.

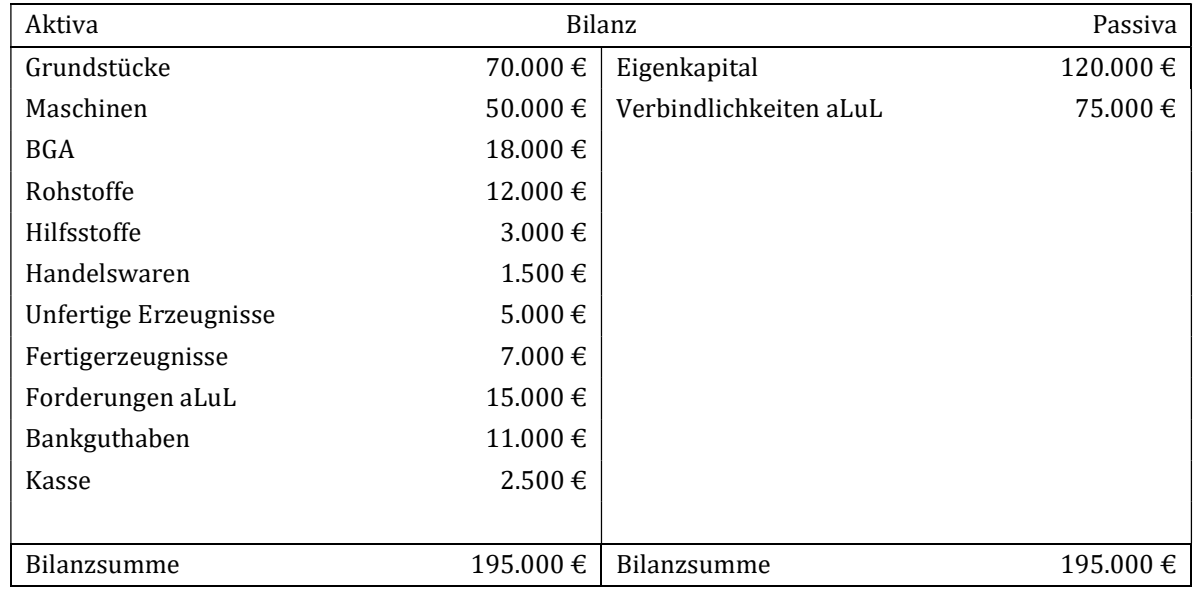

#### Geschäftsvorfälle:

- 1) Zieleinkauf von Rohstoffen in Höhe von 6.500 €.
- 2) Bareinkauf von Büromaterial in Höhe von 500 €.
- 3) Verbrauch laut Materialentnahmeschein ME 1: Rohstoffe in Höhe von 4.000 €.
	- ME 2: Hilfsstoffe in Höhe von 800 €.
- 4) Bareinkauf von Briefmarken für Standardbriefe in Höhe von 75 €.
- 5) Gehaltszahlungen durch Banküberweisung in Höhe von 3.600 €.
- 6) Verkauf von fertigen Erzeugnissen auf Ziel in Höhe von 11.200 €.
- 7) Die Kundin Königin begleicht eine Forderung aLuL bar in Höhe von 2.600 €.
- 8) Einkauf von Handelswaren auf Ziel in Höhe von 1.400 €.
- 9) Bezahlung einer Lieferantenrechnung durch Banküberweisung in Höhe von 7.200 €.
- 10) Barverkauf in Höhe von 4.700 €.

#### Abschlussangaben:

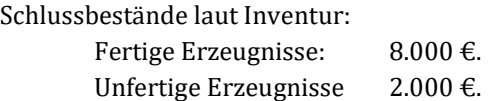

#### Aufgabe:

Bilden Sie die Buchungssätze und ermitteln Sie den Unternehmenserfolg,

- a) ohne Berücksichtigung der Mehrwertsteuer.
- b) mit Berücksichtigung der Mehrwertsteuer.

### Aufgabe 6.9: Bestandsveränderungen

- a) Nennen Sie ein unfertiges und fertiges Erzeugnis am Beispiel einer Automobilfabrikfabrik.
- b) Auf welcher Seite des GuV-Kontos wirken sich Bestandsmehrungen an fertigen und unfertigen Erzeugnisse aus?
- c) Die Konten Fertigerzeugnisse und unfertige Erzeugnisse weisen in der Regel drei Posten aus. Nennen Sie bitte diese.

### Aufgabe 6.10: Bestandsveränderungen

Es liegen Ihnen die folgenden Informationen vor:

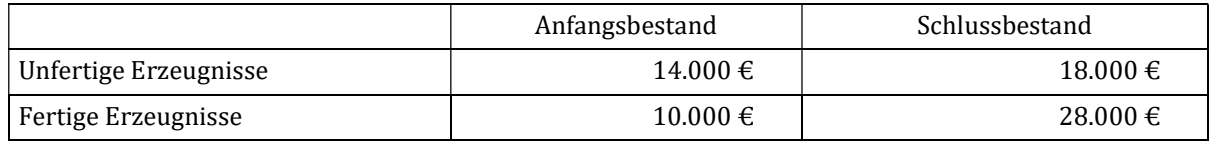

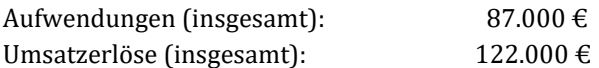

- a) Bilden Sie die Buchungssätze und schließen Sie das Konto Bestandsveränderungen ab.
- b) Ermitteln sie den Erfolg des Unternehmens.

### Aufgabe 6.11: Bestandsveränderungen

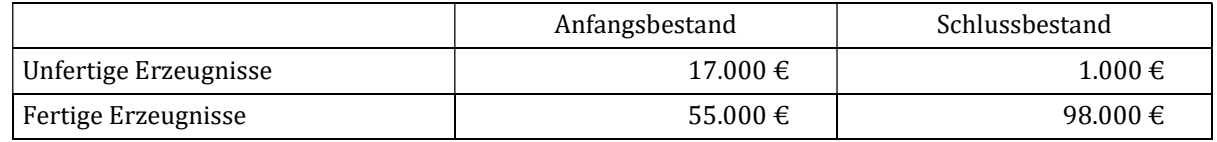

Aufwendungen (insgesamt): 180.000 € Umsatzerlöse (insgesamt): 130.000 €

- a) Bilden Sie die Buchungssätze und schließen Sie das Konto Bestandsveränderungen ab.
- b) Ermitteln sie den Erfolg des Unternehmens.

### Aufgabe 6.12: Buchungen im Industriebetrieb

Nach Ihrem Abschluss an der Hochschule werden Sie im Rechnungswesen eines Unternehmens eingestellt. Ihre erste Aufgabe ist es, die Bilanz zum Jahresende zu erstellen, und zwar anhand der folgenden vorläufigen Bilanz zum 31.12.20...

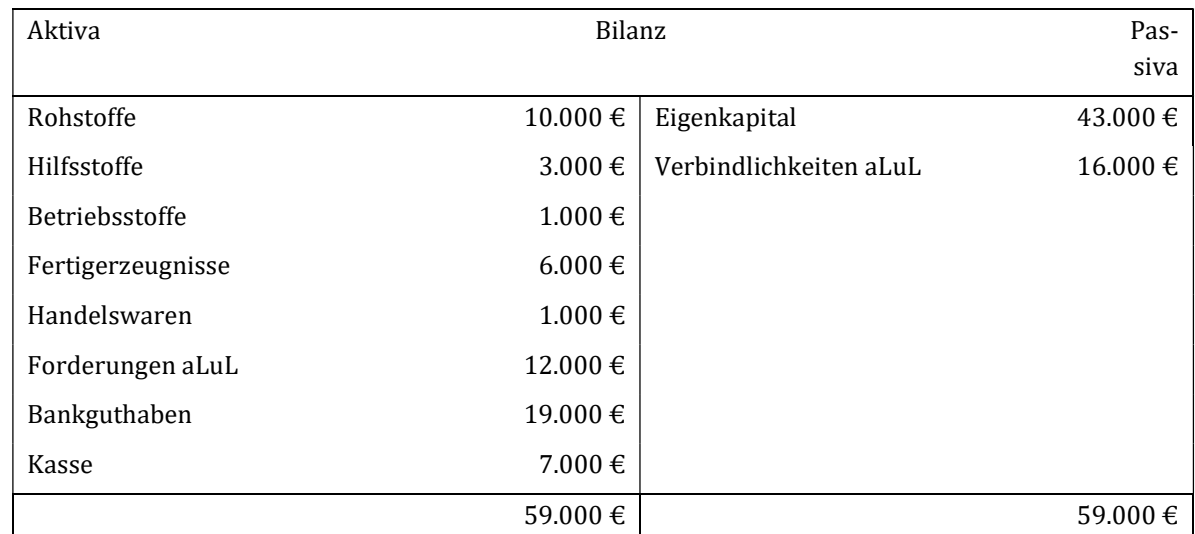

#### Geschäftsvorfälle:

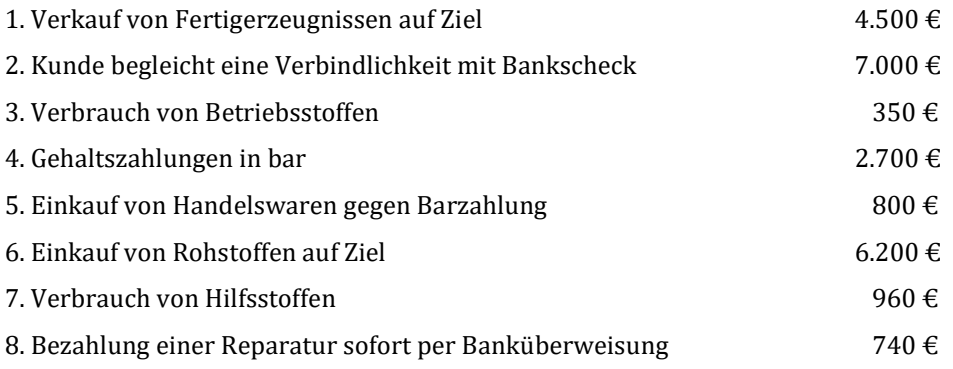

#### Aufgabe:

- a) Bilden Sie die Buchungssätze und schließen Sie diese über das GuV-Konto und das Schlussbilanzkonto ab. Die Mehrwertsteuer ist nicht zu berücksichtigen.
- b) Bilden Sie die Buchungssätze und schließen Sie diese über das GuV-Konto und das Schlussbilanzkonto ab. Die Mehrwertsteuer mit 19 % ist zu berücksichtigen.

#### Aufgabe 6.13: Selbst erstellte Erzeugnisse und Privatentnahmen

- a) Wie erfolgt die Bewertung der fertigen und unfertigen Erzeugnisse?
- b) Was versteht man unter "unentgeltlicher Entnahme von Gegenständen und sonstigen Leistungen"?

### Aufgabe 6.14: Bestandsveränderungen

Ermitteln und buchen Sie die Bestandsveränderungen.

#### Konten:

Rohstoffe (AB 9.000 €), Hilfsstoffe (AB 5.000 €), unfertige Erzeugnisse (AB 5.000 €), fertige Erzeugnisse (AB 8.000 €), Forderungen (AB 0 €), Eigenkapital (AB 18.000 €), Verbindlichkeiten (AB 9.000 €), Umsatzerlöse,

Bestandsveränderungen, Rohstoffaufwendungen, Hilfsstoffaufwendungen, GuV-Konto, SBK.

#### Geschäftsvorfälle:

- a) Einkauf von Rohstoffen auf Ziel, 5.000 € zzgl. 19% MwSt.
- b) Einkauf von Hilfsstoffen auf Ziel, 3.000 € zzgl. 19% MwSt.
- c) Zielverkauf von Erzeugnissen, 16.000 € zzgl. 19% MwSt.

#### Schlussbestände laut Inventur:

Rohstoffe 8.000 €, Hilfsstoffe 7.000 €, unfertige Erzeugnisse 7.000 €, fertige Erzeugnisse 5.000 €.

#### Aufgabe:

Ermitteln und buchen Sie die Bestandsveränderungen.

# Kapitel 7: Buchungen im Absatz- und Beschaffungsbereich

### Aufgabe 7.2: Erlösschmälerungen

Bilden Sie die Buchungssätze für die folgenden belegmäßig nachgewiesenen Geschäftsvorfälle:

- 1. Einkauf von Waren auf Ziel, netto  $5.000 \text{ } \in$  zzgl. 19 % MwSt.
- 2. Ein Lieferant gewährt uns einen Bonus, netto 300  $\epsilon$  zzgl. 19 % MwSt.
- 3. Einkauf von Waren auf Ziel, netto 4.000  $\epsilon$  abzüglich 10 % Rabatt zzgl. 19 % MwSt.
- 4. Banküberweisung an den Lieferanten für Rechnung (lfd. Nr. 3) brutto 4.284 € abzüglich 3 % Skonto (Nettoverfahren).
- 5. Warenverkauf auf Ziel, netto 8.000 € zzgl. 19 % MwSt.
- 6. Wir gewähren einem Kunden einen Bonus, netto 600 € zzgl. 19 % MwSt.
- 7. Warenverkauf auf Ziel, netto 10.000 € abzüglich Rabatt 2.000 € zzgl. 19 % MwSt.
- 8. Banküberweisung vom Kunden für Rechnung (Nr. 7) abzüglich 2 % Skonto (Nettoverfahren).
- 9. Gutschrift der Bank (d.h. auf dem Bankkonto ging Geld ein) über 7.580,30 € für Ausgangsrechnung über 7.735 € (einschließlich 19 % MwSt.) abzüglich 2 % Skonto (Nettoverfahren).
- 10. Lastschrift der Bank über 8.426,39 € für Eingangsrechnung über 8.687 € (einschließlich 19 % MwSt.) abzüglich 3 % Skonto (Nettoverfahren).

### Aufgabe 7.3: Buchungen im Industriebetrieb

Ein Freund von Ihnen führt ein Metallwarenunternehmen in Karlsruhe. Sie werden gebeten ihm in der Buchhaltung mit Ihren neu erworbenen buchhalterischen Kenntnissen behilflich zu sein. Berücksichtigen Sie die Mehrwertsteuer in Höhe von 19 % bei dieser Aufgabe. Nachfolgend sehen Sie die vorläufige Bilanz zum 31.12.:

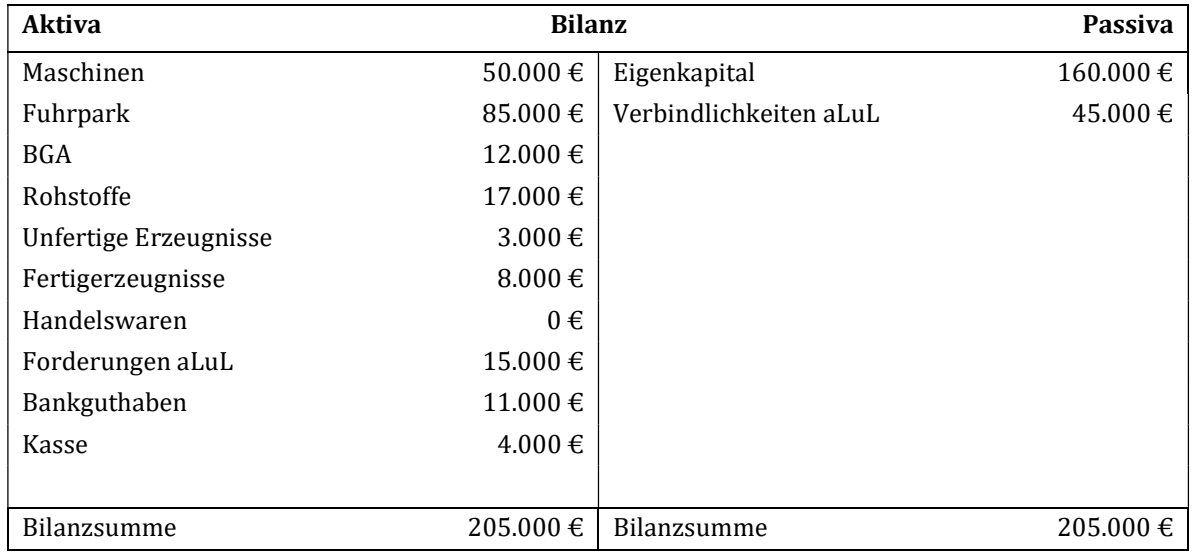

#### Es sind noch folgende Geschäftsvorfälle zu buchen:

- 1. Bareinkauf von Büromaterial in Höhe von 250  $\epsilon$  zzgl. 19 % MwSt.
- 2. Zinsgutschrift der Bank in Höhe von 600 €.
- 3. Rohstoffentnahme für die Herstellung in Höhe von 4.000 €.
- 4. Banküberweisung für die Kraftfahrzeugsteuer in Höhe von 900 €.
- 5. Verkauf von Fertigerzeugnissen auf Ziel in Höhe von 7.000 € zzgl. 19 % MwSt.
- 6. Ein Kunde zahlt eine Rechnung in bar in Höhe von 2.500 € abzüglich 2 % Skonto.
- 7. Einkauf von Handelswaren auf Ziel in Höhe von 3.700 € zzgl. 19 % MwSt.
- 8. Ein Kunde sendet Erzeugnisse aus Nr. 5 im Nettowert von 600  $\epsilon$  zurück.
- 9. Buchen Sie die Abschreibungen auf die Maschinen in Höhe von 6.000 €

#### Abschlussangaben:

Schlussbestände laut Inventur:

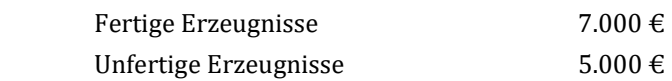

#### Aufgabe:

ł

- a) Bilden Sie die Buchungssätze.
- b) Schließen Sie die Konten über das GuV-Konto und das Schlussbilanzkonto ab.

### Aufgabe 7.4: Skonti, Boni, Rabatte<sup>3</sup>

Ein Elektrogeschäft hat sich auf An- und Verkauf von Mikrowellengeräten und Kaffeemaschinen spezialisiert und führt demnach verschiedene Warenkonten sowie verschiedene Erlöskonten.

Folgende Anfangsbestände wurden per Inventur ermittelt:

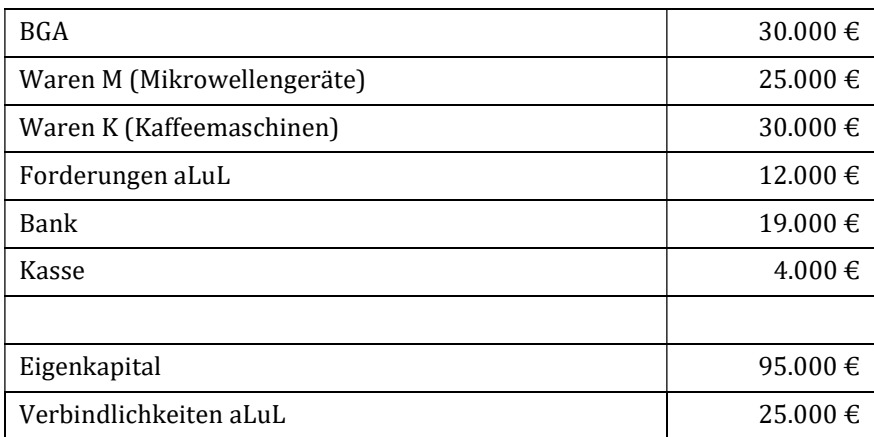

Geschäftsvorfälle (Von der Berücksichtigung der Mehrwertsteuer kann ganz abgesehen werden.)

- 1. Verkauf auf Ziel von Mikrowellengeräten im Wert von 3.000 €.
- 2. Zieleinkauf von Kaffeemaschinen für 8.000 €. Es fallen zusätzlich Warenbezugskosten in Höhe von 10 % auf den Warenwert an, die bar beglichen werden.
- 3. Der Kunde aus (Nr. 1) begleicht den ausstehenden Betrag unter Abzug von 2 % Skonto per Überweisung.
- 4. Wareneinkauf (M) auf Ziel in Höhe von 5.000 €. Die Warenbezugskosten von 15 % auf den Warenwert werden bar bezahlt.

<sup>3</sup> In Anlehnung von Bussiek/Ehrmann; 8. Auflage, 2004, S. 333 ff.

- 5. Wir verkaufen Waren (K) in Höhe von 1.500 €. Wir gewähren einen Rabatt von 20 %. Der Kunde bezahlt bar.
- 6. Wir überweisen den Rechnungsbetrag aus (Nr. 2) unter Abzug von 3 % Skonto.
- 7. Wir gewähren einem langjährigen Kunden von Kaffeemaschinen einen Treuebonus von 250  $\epsilon$  per Scheck.
- 8. Wir begleichen die ausstehende Rechnung aus (Nr. 4) unter Abzug von 2 % Skonto per Überweisung.
- 9. Wir verkaufen Waren (K) auf Ziel im Wert von 4.500 €.
- 10. Unser Kunde aus (Nr. 9) begleicht die Rechnung per Überweisung unter Abzug von 2 % Skonto.
- 11. Der Lieferant für Mikrowellengeräte gewährt einen Treuebonus von 400 € in bar.
- 12. Der Inhaber entnimmt 1.500 € in bar.

Folgende Endbestände ergaben sich laut Inventur: (Die Werte verstehen sich als reine Warenwerte ohne Bezugskosten.)

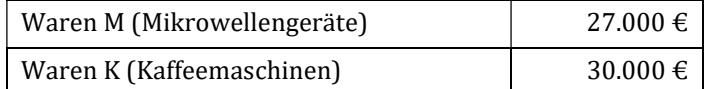

#### Aufgabe:

- a) Bilden Sie die Buchungssätze und schließen Sie die Konten ab ohne Berücksichtigung der Umsatzsteuer.
- b) Bilden Sie die Buchungssätze und schließen Sie die Konten ab unter Berücksichtigung der Umsatzsteuer mit 19 %.

### Aufgabe 7.6: Warenrücksendungen

Der Unternehmer Schmitt hat durch Inventur folgende Bestände ermittelt:

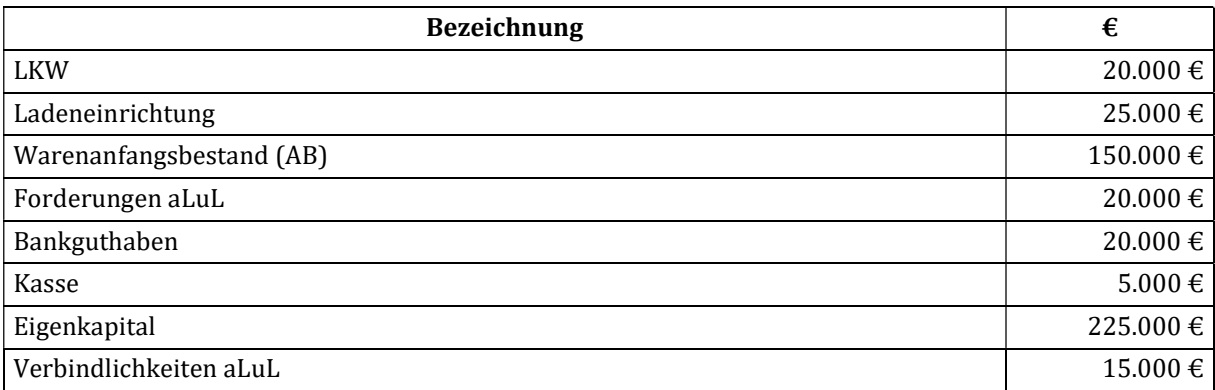

#### Geschäftsvorfälle:

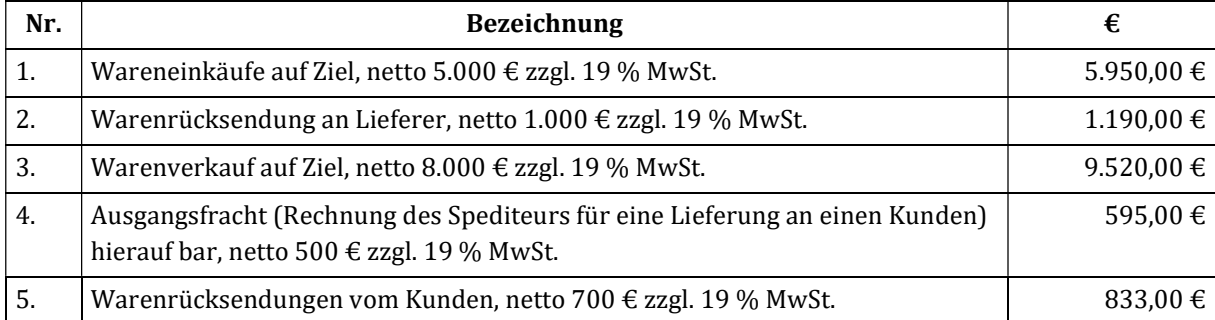

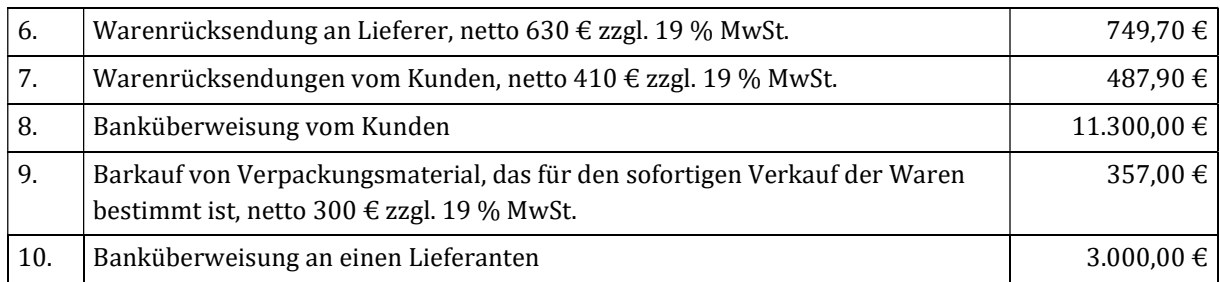

#### Abschlussangaben:

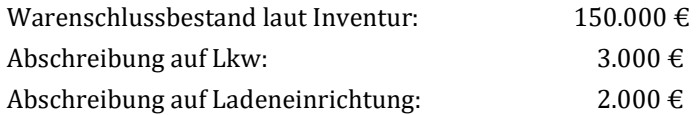

#### Aufgaben:

l

a) Bilden Sie Buchungssätze.

b) Schließen Sie die Konten über das GuV-Konto und Schlussbilanzkonto ab.

### Aufgabe 7.7: Bezugskosten, Preisnachlässe und Rücksendungen<sup>4</sup>

Laut Inventur sind folgende Anfangsbestände bekannt:

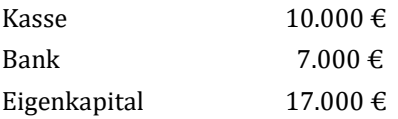

Geschäftsvorfälle (von der Berücksichtigung der Mehrwertsteuer kann ganz abgesehen werden):

- 1. Wareneinkauf auf Ziel im Wert von 6.000 €. Zusätzlich werden 10 % Bezugskosten berechnet, die wir bar bezahlen.
- 2. Der Lieferant aus (Nr. 1) gewährt uns einen Treue-Bonus von 400 €, der mit dem Rechnungsbetrag verrechnet wird. Wir begleichen den Restbetrag unter Abzug von 2 % Skonto per Überweisung.
- 3. Warenverkauf im Wert von 2.500 €. Der Kunde zahlt bar.
- 4. Ein Teil der Waren aus (Nr. 3) im Wert von 1.000 € war mangelhaft. Wir lassen diese Waren beim Kunden abholen, den Transportkostenaufwand in Höhe von 150 € bezahlen wir bar. Wir bleiben in der Schuld des Kunden in Höhe des Wertes der zurückgesandten Waren.
- 5. Der Kunde aus (Nr. 3) und (Nr. 4) kauft Waren im Wert von 2.000 €. Der Betrag wird zunächst mit unseren Verbindlichkeiten verrechnet, den verbleibenden Restbetrag begleicht der Kunde bar.
- 6. Wareneinkauf auf Ziel in Höhe von 3.500 €. Zusätzlich fallen 10 % Bezugskosten (Anschaffungsnebenkosten) an, die wir per Banküberweisung zahlen.
- 7. Die Hälfte der in (Nr. 6) bezogenen Waren wurde falsch geliefert. Diese Waren werden auf Kosten des Lieferanten zurückgesandt. Er vergütet uns die anteiligen Bezugskosten der falschen Ware in bar und erteilt uns eine Gutschrift in Höhe von 1.750 €.
- 8. Wir begleichen den verbleibenden Betrag aus (Nr. 6) und (Nr. 7) per Überweisung.

<sup>&</sup>lt;sup>4</sup> in Anlehnung von Schöttler/Spulak/Baur: Übungsbuch Technik des betrieblichen Rechnungswesens, 9. Auflage, 2003, S. 7 ff.

- 9. Warenverkauf auf Ziel über 4.000 €. Wir gewähren dem Kunden einen Preisnachlass von 10 %.
- 10. Der Kunde aus (Nr. 9) begleicht seine Rechnung durch Banküberweisung.
- 11. Wir kaufen Waren im Wert von 3.000 €. Zusätzlich fallen 10 % Bezugskosten an. Die Hälfte des Warenwertes sowie sämtliche Bezugskosten begleichen wir in bar, der Restbetrag steht noch aus.
- 12. Wir bezahlen den Restbetrag aus (Nr. 11) unter Abzug von 2 % Skonto per Überweisung.
- 13. Warenverkauf auf Ziel im Wert von 5.000 €.
- 14. Dem Kunden aus (Nr. 13) wurde versehentlich falsche Ware gesandt. Der Aufwand für die Abholung in Höhe von 150 € erfolgt auf unsere Kosten. Im Austausch erhält der Kunde die richtige Ware, für diese Transportkosten von 150 € kommen auch wir auf. Wir begleichen beides in bar.
- 15. Der Kunde aus (Nr. 13) und (Nr. 14) begleicht seine Rechnung durch Barzahlung. Wir gewähren ihm einen Rabatt in Höhe von 10 % auf den Warenwert.
- 16. Warenverkauf in Höhe von 3.000 € auf Ziel. Die Transportkosten von 200 € übernehmen wir und bezahlen sofort in bar.

Der Warenendbestand laut Inventur beträgt 3.000 €.

#### Aufgabe:

ł

- a) Bilden Sie die Buchungssätze und schließen Sie die Konten ab.
- b) Bilden Sie die Buchungssätze unter Berücksichtigung der Mehrwertsteuer und schließen Sie die Konten ab.

### Aufgabe 7.8: Erlösschmälerung<sup>5</sup>

Es sind in unserem Unternehmen noch die folgenden Geschäftsvorfälle zu buchen:

- 1. Ein Kunde begleicht eine Rechnung über 4.165 € (inkl. 19 % MwSt.) durch Banküberweisung unter Abzug von 5 % Skonto.
- 2. Es wird eine Maschine zum Nettopreis von 5.000  $\epsilon$  (zzgl. 19 % MwSt.) am 15.01.01 gekauft. Die Rechnung wird unter Abzug von 3 % Skonto durch Überweisung bezahlt. (2 Buchungssätze) Die Maschine mit einer Nutzungsdauer von zehn Jahren wird am Ende des Geschäftsjahres linear abgeschrieben. Buchen Sie die lineare Abschreibung zum 31.12.01.
- 3. Ein Kunde schickt uns mangelhafte Ware zurück. Der Warenwert der Retouren beträgt netto 4.000  $\in$ zzgl. 19 % MwSt.
- 4. Es werden Waren auf Ziel im Wert von netto 60.000 € zzgl. 19 % MwSt. eingekauft. Der Lieferant gewährt uns 10 % Rabatt. Wir bezahlen 30 % den Rechnungspreis nach 10 Tagen unter Abzug von 2 % Skonto und den Rest mit einem Schuldwechsel ohne Skontoabzug.
- 5. Wir liefern Ware auf Ziel an einen Kunden. Der Nettowarenwert beträgt 35.000 € zzgl. 19 % MwSt. und wir gewähren einen Rabatt in Höhe von 5 %.
- 6. Wir verkaufen Waren im Wert von netto 40.000 € zzgl. 19 % MwSt. auf Ziel. Ein Viertel des Bruttobetrages wird unter Abzug von 5 % Skonto per Überweisung bezahlt. (2 Buchungssätze)
- 7. Es wird Ware auf Ziel eingekauft. Der Rechnungsbetrag hat eine Höhe von 17.850 € (inkl. 19 % MwSt.). Der Lieferant gewährt 15 % Rabatt.

<sup>5</sup> in Anlehnung von Schöttler/Spulak/Baur: 9. Auflage, 2003, S. 9 ff.

- 8. Ein Kunde zahlt eine ausstehende Rechnung in Höhe von 65.450 € (inkl. 19 % MwSt.) abzüglich 2 % Skonto per Bankscheck.
- 9. Wir schicken Waren auf Grund von Mängeln zurück. Die Waren haben einen Nettowert von 7.000 € zzgl. 19 % MwSt.

#### Aufgabe:

Bilden Sie die Buchungssätze.

### Aufgabe 7.9: Erlösschmälerungen<sup>6</sup>

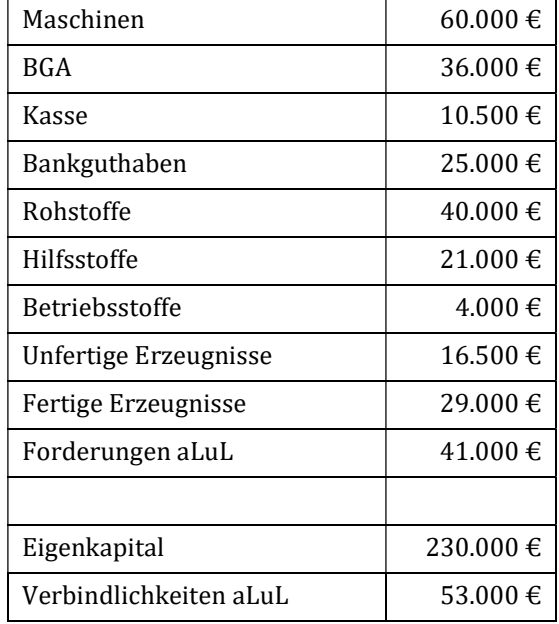

Anfangsbestände laut Inventur:

Geschäftsvorfälle (aus Vereinfachungsgründen ist mit 10 % MwSt. zu rechnen):

- 1. Zieleinkauf von Rohstoffen im Wert von netto 15.000 € zzgl. MwSt.
- 2. Für die Eingangsfracht zu (Nr. 1) werden netto 200  $\epsilon$  zzgl. MwSt. berechnet, die bar bezahlt werden.
- 3. Wir überweisen den Betrag aus (Nr. 1) unter Abzug von 2 % Skonto.
- 4. Verbrauch von Rohstoffen laut Materialentnahmeschein in Höhe von 13.000 €.
- 5. Der Unternehmer entnimmt Fertigerzeugnisse für den privaten Gebrauch im Wert von 400 €.
- 6. Barzahlung von Löhnen und Gehältern in Höhe von 3.800 €.
- 7. Einkauf von Hilfsstoffen auf Ziel für netto  $5.200 \text{ } \in$  zzgl. MwSt.
- 8. Fracht und Rollgelder zu (Nr. 7) in Höhe von netto 160 € zzgl. MwSt. werden bar bezahlt.
- 9. Verkauf von Fertigerzeugnissen auf Ziel im Wert von netto 61.500  $\epsilon$  zzgl. MwSt.
- 10. Einem Kunden gewähren wir einen Bonus von 10 % auf seinen Rechnungsbetrag über 2.200 € (inkl. MwSt.). Der Bonus wird mit seiner Schuld verrechnet.
- 11. Ein Vertreter erhält eine Verkaufsprovision per Überweisung in Höhe von netto 1.600 € zzgl. MwSt.
- 12. Der Kunde aus (Nr. 9) begleicht einen Teil seiner Schuld im Wert von 33.000 € per Überweisung unter Abzug von 3 % Skonto.
- 13. Überweisung der Miete für die Geschäftsräume in Höhe von 4.300 €.
- 14. Zieleinkauf von Rohstoffen im Wert von netto 4.000 € zzgl. MwSt.
- 15. Wir senden einen Teil der Rohstoffe aus (Nr. 14) aufgrund von Mängeln zurück. Die fehlerhaften Rohstoffe haben einen Wert von 1.200 € zzgl. MwSt.
- 16. Barverkauf von Fertigerzeugnissen im Nettowert von 3.500 € zzgl. MwSt.

ł

<sup>6</sup> in Anlehnung von Schöttler/Spulak/Baur: 9. Auflage, 2003, S. 16 ff

- 17. Der Kunde aus (Nr. 16) schickt beschädigte Ware im Wert von netto 1.000 € zurück. Die Gutschrift erfolgt per Banküberweisung.
- 18. Privatentnahme von Fertigerzeugnissen in Höhe von netto 300 €.
- 19. Einem Kunden wird ein Bonus in Höhe von 5 % auf ausstehende Forderungsbestände von 24.200 € (inkl. MwSt.) gewährt.
- 20. Einkauf eines Schreibtisches (BGA) in bar für 1.600 € netto zzgl. MwSt..

#### Endbestände laut Inventur:

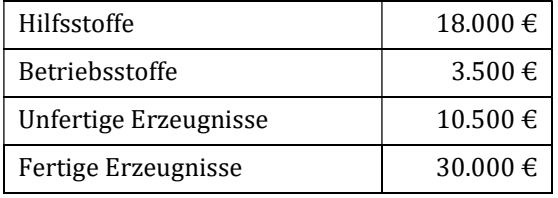

Die Umsatzsteuerzahllast ist per Banküberweisung an das Finanzamt abzuführen.

#### Aufgabe:

Bilden Sie die Buchungssätze und schließen Sie die Konten ab.

#### Aufgabe 7.10: Anzahlung

Bei einer Gummikappenbestellung über 24.000 € zzgl. 19 % MwSt. leisten wir eine Anzahlung per Banküberweisung in Höhe von 8.000 € zzgl. MwSt.

- a) Bilden Sie die Buchungssätze aufgrund der Anzahlungsrechnung und der Eingangsrechnung (Endabrechnung). Die Endabrechnung wird per Banküberweisung bezahlt.
- b) Bilden Sie die Buchungssätze aus der Sicht des Lieferanten.

### Aufgabe 7.11: Absatz- und Beschaffungsbereich

Bilden Sie die Buchungssätze für die folgenden belegmäßig nachgewiesenen Geschäftsvorfälle:

- 1. Warenverkauf auf Ziel, netto 10.000 € zzgl. 19% MwSt.
- 2. Wir kaufen Rohstoffe für 5.000  $\epsilon$  netto auf Ziel. Die Frachtkosten betragen netto 200  $\epsilon$  zzgl. 19% MwSt.
- 3. Rechnung eines Transportunternehmers für den Transport von Waren zu einem Kunden, Warentransport netto 500 € zzgl. 19% MwSt.
- 4. Bareinkauf von Verpackungsmaterial für den Vertrieb, das sofort für die Versendung von Waren an den Kunden benötigt wird, netto 300 € zzgl. 19% MwSt.
- 5. Banküberweisung von einem Kunden für eine Forderung aLuL in Höhe von 11.900 €.
- 6. Zahlung für Vertreterprovision (Verkaufsprovision) durch Bankscheck, netto 600 € zzgl. 19% MwSt.
- 7. Barzahlung einer Beitragsrechnung in Höhe von 150 € der IM-Versicherungs AG für die Transportversicherung einer Warensendung an einen Kunden.

# Kapitel 8: Leasinggeschäfte

### Aufgabe 8.1: Teilamortisationsvertrag mit Mehrerlösbeteiligung

Ein Leasingnehmer least eine Maschine für 36 Monate. Es wurde ein Teilamortisationsvertrag mit Mehrerlösbeteiligung abgeschlossen. Die Anschaffungskosten der Maschine betrugen 115.000 €. Der Restwert nach 36 Monaten beläuft sich auf 30.000 € und die Summe der Leasingzahlungen auf insgesamt 85.000 €. Die Zurechnung zum Leasinggeber soll nicht gefährdet sein, deshalb erfolgt die Aufteilung des Erlöses im Verhältnis 25/75. Nach Ablauf der Grundmietzeit wird das Objekt durch den Leasinggeber verkauft. Es können die folgenden Fälle auftreten:

- a) Es kann ein Verkaufserlös in Höhe von 45.000 € erzielt werden.
- b) Der Verkaufserlös beträgt 30.000 €.
- c) Das Leasingobjekt kann nur zu einem Preis von 20.000  $\epsilon$  verkauft werden.

Zeigen Sie für die genannten Fälle die Konsequenzen sowohl für den Leasingnehmer als auch für den Leasinggeber auf.

### Aufgabe 8.2: Teilamortisationsvertrag mit Andienungsrecht

Der Leasingnehmer schließt mit dem Leasinggeber einen Teilamortisationsvertrag mit Andienungsrecht ab. Der vereinbarte Andienungspreis wird, in Höhe des Restbuchwertes, bei linearer Abschreibung von 28.000 € festgesetzt. Die Grundmietzeit ist nun abgelaufen. Zeigen Sie die Auswirkungen auf, wenn der Marktwert:

- a) 35.000  $\epsilon$  beträgt bzw.,
- b) nur 17.000 € beträgt.

### Aufgabe 8.3: Teilamortisationsvertrag mit Kündigungsrecht

Der Leasingnehmer möchte sein Leasingobjekt nach 36 Monaten durch ein neues Objekt ersetzen. Er hat mit dem Leasinggeber einen kündbaren Vertrag abgeschlossen. Die Anschaffungskosten des Leasingobjektes beliefen sich auf 180.000 €. Der Marktwert beträgt nach 36 Monaten noch 63.000 €. Der Leasingnehmer hat insgesamt 59.000 € an Leasingraten gezahlt. Der Leasinggeber hat die Möglichkeit das Objekt zum Marktwert zu verkaufen. Der Leasingnehmer bekommt 80 % des Verkaufserlöses auf seine Abschlusszahlung angerechnet.

Wie hoch ist die Untergrenze für die Abschlusszahlung?

### Aufgabe 8.5: Allgemeine Fragen zum Leasing

- a) Was bedeutet ein Andienungsrecht des Leasinggebers?
- b) Was sollen Abschlusszahlungen bei kündbaren Leasingverträgen bewirken?
- c) Nennen Sie die grundlegendsten Kriterien für eine Zurechnung zum Leasinggeber im deutschen Steuerrecht.
- d) Wie kalkulieren Leasinggesellschaften die Leasingraten und welche Faktoren können die Kalkulation beeinflussen?

### Aufgabe 8.6: Zuordnung des Leasingobjekts

Es liegt ein Mobilien-Leasingvertrag mit Vollamortisation vor. Die betriebsgewöhnliche Nutzungsdauer des Objektes beträgt 11 Jahre, die Grundmietzeit 10 Jahre. Der lineare Restbuchwert am Ende der Grundmietzeit beläuft sich auf 9.500 €. Eine Kaufoption zum Preis von 10.000 € wurde vereinbart.

- a) Wem ist das Leasingobjekt zuzurechnen?
- b) Wem ist das Leasingobjekt zuzurechnen, wenn die Grundmietzeit nur 8 Jahre beträgt?
- c) Der Kaufpreis wurde auf 7.000 € festgelegt und die Grundmietzeit beträgt 8 Jahre. Wem ist das Leasingobjekt nun zuzurechnen?

### Aufgabe 8.7: Buchungssätze bei Zuordnung zum Leasinggeber

Unternehmen X (Leasinggeber) schließt mit Unternehmen Y (Leasingnehmer) einen Leasingvertrag über eine Maschine mit einer Grundmietzeit von 5 Jahren. Es bestehen keine Kauf- und keine Mietverlängerungsoptionen. Die Anschaffungskosten der Maschine betragen 45.000 € (ohne USt) und werden mit Eigenkapital per Banküberweisung bezahlt. Die Nutzungsdauer beträgt 15 Jahre. Die vereinbarten Leasingraten betragen 4.700 € pro Jahr. Die Umsatzsteuer ist zu vernachlässigen.

Bitte geben Sie die Buchungen beim Leasingeber und beim Leasingnehmer an. Ferner erstellen Sie die Bilanz zu Beginn und zum Ende des Jahres sowie das GuV-Konto beim Leasinggeber und -nehmer.

#### Aufgabe 8.8: Zinsstaffelmethode

Von einem Leasingobjekt liegen Ihnen die folgenden Informationen vor:

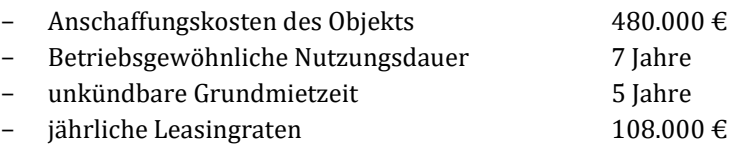

Teilen Sie die Leasingraten in einen Tilgungsanteil und einen Zins- und Kostenanteil auf.

# Kapitel 9: Buchungen im Personalbereich

### Aufgabe 9.3: Personal

Bruttolöhne 17.000 €. Abzüge für Lohnsteuer, Solidaritätszuschlag und Kirchensteuer 2.000 €, für Sozialversicherungsbeiträge Arbeitnehmeranteil 3.450 €. Die Auszahlung der Löhne erfolgt durch Banküberweisung. Der Arbeitgeberanteil zur gesetzlichen Sozialversicherung beträgt 3.350 €. Die Sozialversicherungsbeiträge sind als Vorauszahlung zu buchen, da diese spätestens bis zum drittletzten Bankarbeitstag bezahlt sein müssen.

### Aufgabe 9.4: Personal

Ermitteln Sie die für den 30-jährigen, ledigen, kinderlosen Angestellten Müller mit einem Monatsgehalt von 4.000 € die monatlichen Beträge zur gesetzlichen Sozialversicherung im Jahr 2015. Die Lohnsteuer beträgt 749,16 €, der Solidaritätszuschlag 41,20 € und die Kirchensteuer 59,93 €. Ermitteln Sie das Nettogehalt.

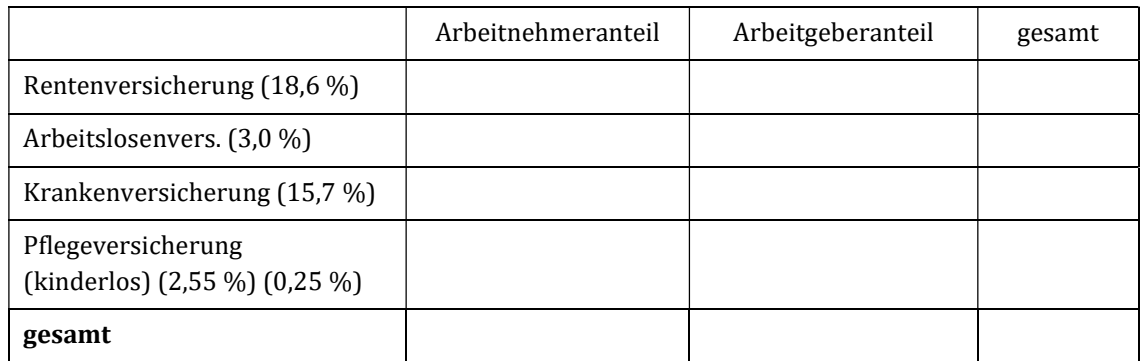

Ermittlung des Nettogehalts (Auszahlungsbetrag)

Bruttogehalt

- Lohnsteuer
- Solidaritätszuschlag
- Kirchensteuer
- Sozialversicherung (Arbeitnehmeranteil)
- = Nettogehalt (Auszahlungsbetrag)

# Kapitel 10: Vorbereitende Jahresabschlussarbeiten

### Aufgabe 10.4: Abschreibungen

Am 31.08.10 wird ein gebrauchtes Bearbeitungszentrum für 80.000 € zzgl. 15.200 € MwSt. bar verkauft. Die Maschine steht im Anlagekonto mit Anschaffungskosten von 240.000 € und im Konto Wertberichtigungen mit 168.000 €. Sie wird linear über 10 Jahre abgeschrieben. Die Werte auf den Konten sind die Anfangsbestände vom 01.01.10.

Nehmen Sie die erforderlichen Buchungen vor.

### Aufgabe 10.5: Auswirkungen von Abschreibungen

- a) Wie wirken sich die Abschreibungsmethoden auf den Jahresabschluss aus?
- b) Nennen Sie drei Situationen, in denen hohe Abschreibungen nicht sinnvoll sind.

### Aufgabe 10.6: Abschreibungshöhe/Anschaffungskosten

Ein Maschinenbauunternehmen kauft am 03.11.01 ein Tablet-Notebook für 1.500 € zuzüglich 19 % MwSt. Die Nutzungsdauer des Notebooks beträgt drei Jahre. Des Weiteren hat das Maschinenbauunternehmen das Office-Paket 2016 für 1.190 € inkl. 19 % MwSt. gekauft. Der PC-Händler hat dem Maschinenbauunternehmen einen Rabatt von 20 % gewährt. Das Unternehmen zahlt nach 10 Tagen am 13.11.01 mit 2 % Skonto per Banküberweisung.

- a) Ermitteln Sie die Anschaffungskosten für die beiden Produkte bei Lieferung am 03.11.01.
- b) Bilden Sie die Buchungssätze für den 03.11.01 und für den 13.11.01.
- c) Das Maschinenbauunternehmen hat die Absicht, einen möglichst niedrigen Gewinn auszuweisen. Wie hoch sind die Abschreibungsbeträge im Geschäftsjahr 01 und im folgenden Geschäftsjahr 02?

### Aufgabe 10.9: Forderungen aLuL

Auszug aus der Saldenbilanz (einschließlich 19 % USt) zum 31.12.01.

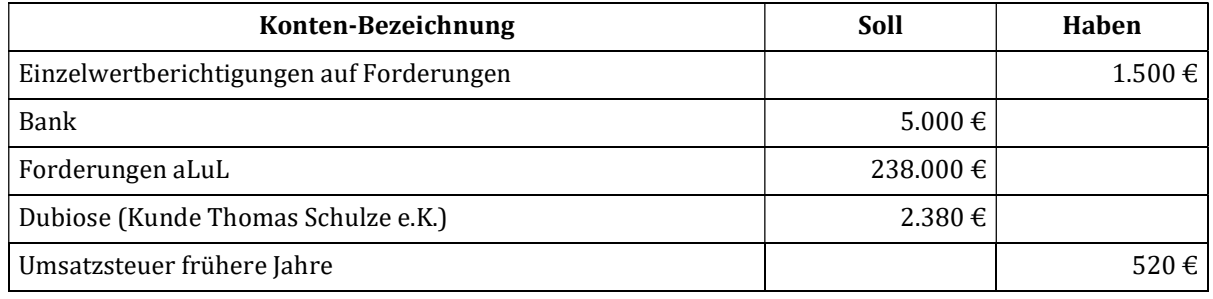

#### Es sind noch folgende Geschäftsvorfälle zu buchen:

a) Die zweifelhafte Forderung an den Kunden Thomas Schulze e. K. in Höhe von 2.380 € ist im Jahr 01 indirekt, als Einzelwertberichtigung (EWB), mit einem Betrag von  $1.500 \text{ } \in$  abgeschrieben worden. Nach Abschluss des Insolvenzverfahrens erhalten wir Ende Dezember 02 die Abschlusszahlung durch Banküberweisung in Höhe von 714 €. Bilden Sie die Buchungssätze für das Jahr 02.

- b) Die Forderung an den Kunden Westermann GmbH in Höhe von 5.950 € wurde im November 02 zweifelhaft.
- c) Zum 31.12.02 sind voraussichtlich 70 % der Forderung an den Kunden Westermann uneinbringlich.
- d) Die Forderung an den Kunden Kastner GmbH in Höhe von 833 € ist unerwartet in vollem Umfang uneinbringlich geworden.
- e) Die Forderung an den Kunden Müller GmbH & Co KG in Höhe von 1.190 € ist zweifelhaft geworden; es muss mit einem Ausfall von 40 % gerechnet werden.

Bilden Sie die erforderlichen Buchungssätze für das Jahr 02.

### Aufgabe 10.10: Pauschalwertberichtigung

Die vorläufige Saldenbilanz des Unternehmers Günter Frey e. K. weist zum 31.12.02 einen Forderungsbestand (inkl. 19 % Umsatzsteuer) von 202.300 € und eine Pauschalwertberichtigung auf Forderungen in Höhe von 2.300 € (Übernahme aus dem Jahr 01) aus.

Der Forderungsbestand soll mit 1 % pauschal wertberichtigt werden.

Bilden Sie den erforderlichen Buchungssatz für das Jahr 02.

### Aufgabe 10.11: Pauschalwertberichtigung

Für eine Personengesellschaft, die zur Wertberichtigung von Forderungen die indirekte Methode anwendet, liegen folgende Daten vor:

Der Forderungsbestand und der Pauschalwertberichtigungsposten zur Schlussbilanz der Vorperiode (Jahr 01) betrugen 238.000 € bzw. 10.000 €. Während des laufenden Geschäftsjahres (Jahr 02) gingen 232.050 € der Außenstände ein, 5.950 € fielen endgültig aus. Die Zielverkäufe der laufenden Periode betrugen 880.000 € brutto, wovon 832.400 € bezahlt wurden und 4.760 € als Forderungsverluste feststehen. Der Restbetrag von 42.840 € steht noch aus. Auf den verbleibenden Restbetrag der einwandfreien Forderungen ist eine Pauschalwertberichtigung von 5 % zu bilden.

Bilden Sie die erforderlichen Buchungssätze im Jahr 02 inkl. der Abschlussbuchungen.

#### Aufgabe 10.12: Pauschalwertberichtigung

Im Forderungsbestand von insgesamt 1.190.000 € sind zwei als dubios zu kennzeichnende Forderungen im Betrag von 238.000 € und 119.000 € enthalten. Der Forderungsausfall der Dubiosen wird auf je 20 % geschätzt. Auf den verbleibenden Restbetrag der einwandfreien Forderungen ist eine Pauschalwertberichtigung von 2 % zu bilden.

#### Aufgabe 10.13: Bewertung von Forderungen

Unser Kunde Karl Müller e.K. hat am 16. Oktober 01 beim Amtsgericht Karlsruhe das Insolvenzverfahren beantragt. Unsere Forderung aLuL beträgt einschließlich Umsatzsteuer 11.900 €. Am 26. November 01 haben wir erfahren, dass das Insolvenzverfahren mangels Masse abgelehnt wurde.

#### Aufgaben:

- a) Buchen Sie die Geschäftsvorfälle am 16.10.01 und am 26.11.01.
- b) Begründen Sie die Trennung der zweifelhaften von den einwandfreien Forderungen.

### Aufgabe 10.14: Bewertung von Forderungen

- a) Unser Kunde die Meier KG hat bisher trotz wiederholter Mahnungen und eines Mahnbescheids unsere Rechnung nicht bezahlt. Die Forderung an die Meier KG beträgt 5.950 € (inkl. 19 % USt).
- b) Zum 31.12.01 (Bilanzstichtag) muss voraussichtlich mit einem Ausfall von 70 % der Forderung an die Meier KG gerechnet werden.
- c) Nach Abwicklung des Insolvenzverfahren über das Vermögen der Meier KG erhalten wir am 15.08.02 vom Insolvenzverwalter die Abschlusszahlung von 1.190 €.

#### Aufgabe:

Bilden Sie die erforderlichen Buchungssätze für die Geschäftsjahre 01 und 02.

#### Aufgabe 10.15: Bewertung von Forderungen

Auszug aus der vorläufigen Saldenbilanz (einschließlich 19 % USt) zum 31.12.01.

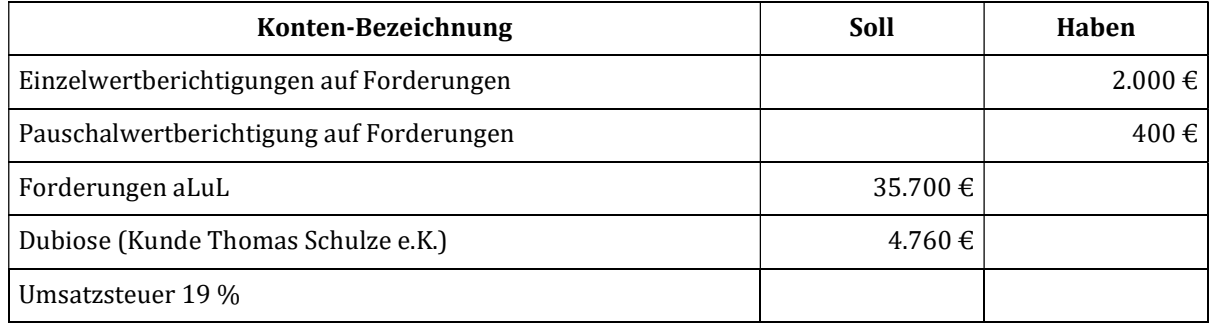

Angaben für Nachtragsbuchungen:

- a) Von den zweifelhaften Forderungen an den Kunden Thomas Schulze e.K. in Höhe von 4.760 €, die mit 50 % wertberichtigt worden ist, sind im Dezember 01 1.190 € auf das Bankkonto eingegangen. Der Rest der Forderung ist uneinbringlich.
- b) Die Forderung an den Kunden Schneider in Höhe von 595 € ist in vollem Umfang uneinbringlich geworden.
- c) Die Forderung an den Kunden Groß in Höhe von 1.190  $\epsilon$  ist zweifelhaft geworden; es muss mit einem Ausfall von 40 % gerechnet werden.
- d) Der Restbestand der Forderungen ist wie im Vorjahr mit einem Prozent wert zu berichtigen.

#### Aufgabe:

Bilden Sie die erforderlichen Buchungssätze für das Geschäftsjahr 01.

#### Aufgabe 10.16: Bewertung von Forderungen

Bilden Sie die Buchungssätze für folgende Geschäftsvorfälle. Es wird ein Mehrwertsteuersatz von 19 % zugrunde gelegt.

- 1. Die Eröffnungsbilanz weist Forderungen aLuL in Höhe von 178.500 € und eine PWB von 7.500 € auf. Zeigen Sie die Forderungen aLuL und die PWB als T-Konten und bilden Sie die Buchungssätze.
- 2. Zahlungseingang einer Kundenforderung durch Banküberweisung 53.550 €.
- 3. Umsatzerlöse 3.000.000 € netto durch Zielverkauf.
- 4. Ein Kunde schuldet uns 35.700 €. Er gerät in Zahlungsschwierigkeiten. Es gehen 75 % der Forderung aLuL verloren, die Restschuld wird überwiesen.
- 5. Bei einem weiteren Kunden tritt ein vollständiger Forderungsverlust von 17.850 € ein.
- 6. Es erfolgen weitere Zahlungseingänge von insgesamt 3.332.000 € auf das Bankkonto.
- 7. Schließen Sie das Konto Forderungen aLuL ab.
- 8. Lösen Sie das Konto PWB auf.
- 9. Bilden Sie die PWB neu und schließen Sie die entsprechenden Konten in das Schlussbilanzkonto ab. Legen Sie bei der PWB den Prozentsatz des Vorjahres zugrunde.
- 10. Ein Kunde schuldet uns einen Betrag von 14.280 € (inkl. MwSt.). Aufgrund einer berechtigten Reklamation wird ihm ein Preisnachlass von 30 % gewährt. Den fälligen Betrag begleicht er durch Banküberweisung.
- 11. Ein weiterer Kunde schuldet uns 15.000 €. Er gerät in Schwierigkeiten und bittet um Stundung. Wir wandeln die Forderung aLuL in einen kurzfristigen gesicherten Kredit um.
- 12. Nach Ablauf eines Jahres zahlt der Kunde den vereinbarten Zins für den kurzfristigen Kredit in Höhe von 15.000 € mit 9,5 % pro Jahr. Außerdem überweist er die erste Tilgungsrate in Höhe von 7.500 €.
- 13. Ein Kunde schuldet uns 75.000 € und sieht sich nicht in der Lage, die flüssigen Mittel aufzubringen. Wir betrachten den Kunden aber als auch in Zukunft interessanten Partner und sind bereit, uns an seinem Unternehmen in Höhe der Forderungen aLuL zu beteiligen. Die Forderung wird umgewandelt.
- 14. Bei Überprüfung der Forderung aLuL zum Bilanzstichtag stellt sich heraus, dass über das Vermögen eines Kunden am 22.12. das Insolvenzverfahren eröffnet wurde. Unsere Forderung beträgt 3.570 €. Das Verfahren wird mangels Masse eingestellt.
- 15. Ein weiterer Kunde hat am 1.12. das Insolvenzverfahren beantragt. Unsere Forderung aLuL beträgt 1.785 € (brutto). Die Insolvenzquote beträgt 60 %, die Bankgutschrift erfolgt am 31.12.

### Aufgabe 10.17: Bewertung von Forderungen

Bilden Sie die Buchungssätze für folgende Geschäftsvorfälle. Es wird eine Mehrwertsteuer von 19 % zugrunde gelegt.

1. Über das Vermögen eines unserer langjährigen Kunden, gegen den wir eine Forderung von 35.700 € haben, wird das Insolvenzverfahren eröffnet.

Das Insolvenzverfahren wird mangels Masse eingestellt, die Forderung wird damit uneinbringlich.

Unerwartet erhalten wir im folgenden Geschäftsjahr für die bereits abgeschriebene Forderung 8.330  $\epsilon$ per Banküberweisung.

2. Über das Vermögen eines weiteren Kunden wird das Insolvenzverfahren eröffnet. Unsere Forderung beträgt 9.520 € inkl. MwSt.

Zum Periodenende wird mit einer Insolvenzquote von 50 % gerechnet.

Im folgenden Geschäftsjahr wird uns die Insolvenzquote von 30 % auf unser Bankkonto überwiesen.

- 3. Eine nicht als zweifelhaft erkannte Forderung über 2.380 € wird überraschend in voller Höhe uneinbringlich.
- 4. Ein Kunde, gegen den wir eine Forderung in Höhe von 4.760 € inkl. MwSt. haben, hat das Insolvenzverfahren beantragt. Wir rechnen mit einer Insolvenzquote von 60 %.

Im folgenden Geschäftsjahr wird uns eine Insolvenzquote von 70 % auf das Bankkonto überwiesen.

- 5. Wir erleiden einen unerwarteten Forderungsausfall in Höhe von 7.140 € inkl. MwSt. Die Insolvenzquote beträgt 80 %, der Betrag wird per Bank überwiesen.
- 6. Auf eine im vergangenen Jahr als uneinbringlich abgeschriebene Forderung (inkl. MwSt.) werden uns unerwartet per Bank 1.190 € überwiesen.
- 7. Im Gesamtbetrag unserer Forderungen (inkl. MwSt.) sind folgende Dubiose mit angegebenen geschätzten Ausfallquoten enthalten:

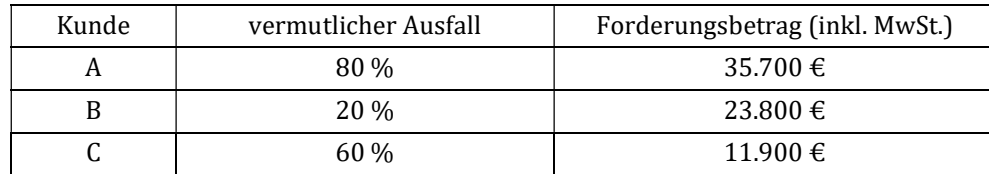

Im nächsten Jahr werden folgende Insolvenzquoten per Bank überwiesen:

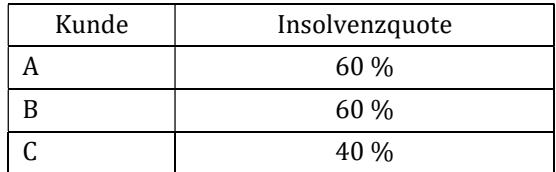

### Aufgabe 10.18: Bewertung von Forderungen

Zu Beginn des Geschäftsjahres beträgt der Forderungsbestand einer Unternehmung 357.000 €. Darin sind zweifelhafte Forderungen in Höhe von 71.400 € enthalten. Die Pauschalwertberichtigung auf Forderungen beträgt 2 % des einwandfreien Forderungsbestandes.

Bilden Sie die Buchungssätze für folgende Geschäftsvorfälle:

- 1. Eine bisher unter den einwandfreien Forderungen ausgewiesene Forderung aLuL im Nennwert von 35.700 € wird als zweifelhaft erkannt.
- 2. Bei der Forderung aLuL aus Nr. 1 rechnen wir mit einem Forderungsausfall in Höhe von 70 %.
- 3. Die Forderung aus Nr. 1 und Nr. 2 geht mit 13.090 € per Banküberweisung ein.
- 4. Eine bislang unter den einwandfreien Forderungen ausgewiesene Forderung aLuL im Nennwert von 53.550 € wird uneinbringlich.
- 5. Aus dem Verkauf von Fertigerzeugnissen entstehen während des Geschäftsjahres neue Forderungen aLuL im Nennwert von 124.950 €, die insgesamt als voll einbringlich angesehen werden.
- 6. Aufgrund des allgemeinen Kreditrisikos nimmt die Unternehmung zum Geschäftsjahresabschluss eine Pauschalwertberichtigung von 2 % auf den Bestand der "einwandfreien" Forderungen vor.

#### Aufgabe 10.25: Periodenabgrenzung

- 1) Am 27.12.01 wurden 480 € Kfz-Versicherung für den Lieferwagen für die Monate Januar bis Juni des Folgejahres im Voraus überwiesen. Bilanzstichtag ist der 31.12.01. Welche Buchungen ergeben sich im Abschlussjahr 01 und im Folgejahr 02?
- 2) Die XY-GmbH hat als Darlehensnehmer die halbjährlich fälligen Zinsen von 300 € am 01.10 im Voraus überwiesen. Welche Buchungen ergeben sich bei der GmbH im Abschlussjahr und im Folgejahr?
- 3) Otto Kiefer e. K. hat die Januarmiete in Höhe von 450 € für die Büroräume im Verwaltungsgebäude der XY-GmbH bereits am 12.12. überwiesen. Welche Buchungen ergeben sich bei der XY-GmbH im Abschlussjahr und im Folgejahr?
- 4) Ein Darlehensnehmer der XY-GmbH hat die halbjährlich fälligen Darlehenszinsen in Höhe von 600 € am 01.10 des abgelaufenen Geschäftsjahres für ein halbes Jahr im Voraus überwiesen. Welche Buchungen ergeben sich bei der GmbH im Abschlussjahr und im Folgejahr?

### Aufgabe 10.26: Periodenabgrenzung

Die Metallwarenfabrik Malsch GmbH rechnet zum 31. Dezember des Abschlussjahres mit einer Gewerbesteuernachzahlung von 15.000 €.

- 1) Bilden Sie den Buchungssatz zum 31. Dezember.
- 2) Wie wirkt sich die Bildung der Rückstellung auf den Gewinn des Unternehmens aus?
- 3) Wie lauten die Buchungssätze, wenn die Metallwarenfabrik am 10. April des Folgejahres an das Finanzamt folgende Beträge durch Bank überweist?
	- $\blacksquare$  15.000 €
	- $12.000 \in$
	- $19.000 \in$

### Aufgabe 10.27: Periodenabgrenzung

Bilden Sie Buchungssätze zu folgenden Sachverhalten:

- 1) Ein Unternehmen hat Lizenzgebühren für ein halbes Jahr im Voraus bezahlt und unter Lizenzaufwand verbucht (30.000 €). Nur zwei Monate entfallen ins alte Geschäftsjahr. Führen Sie die Rechnungsabgrenzung durch.
- 2) Ein Verpächter hat im Vorjahr auf ein ablaufendes Pachtverhältnis die Jahrespacht im Voraus erhalten und den auf das neue Geschäftsjahr entfallenden Anteil von 12.000 € unter Rechnungsabgrenzungsposten in der Bilanz ausgewiesen. Welche Buchungen ergeben sich im neuen Jahr?
- 3) Ein Unternehmen hat ein Darlehen gewährt, dessen Zinsen nachträglich zu zahlen sind und das vom 1.3. bis zum 28.2. des Folgejahres läuft. Die gesamten Zinsen betragen 96.000 €, Bilanzstichtag ist der 31.12. Geben Sie die Abgrenzungsbuchungen beider betroffenen Jahre an.
- 4) Die Feuer- und Betriebsunterbrechungsversicherung für das Versicherungsjahr in Höhe von 24.000 € wurde am 1.10. vorausbezahlt. Wie ist am 31.12. abzugrenzen?
- 5) Für ein Bearbeitungszentrum wird alle drei Monate nachträglich 6.000 € Miete gezahlt. Wie ist am 31.12. zu buchen, wenn die nächste Zahlung am 31.1. fällig wird?

#### Aufgabe 10.28: Periodenabgrenzung

Bilden Sie Buchungssätze zu folgenden Sachverhalten:

- 1) Wir rechnen im Jahr 01 mit einer Gewerbesteuer-Abschlusszahlung von 4.000 €. Die tatsächlich von uns am 18.09.02 durch Banküberweisung geleistete Abschlusszahlung beträgt 3.850 €.
- 2) Für die gesetzliche Verpflichtung zur Aufstellung des Jahresabschlusses (Bilanz und GuV) rechnen wir mit Abschlusskosten in Höhe von 8.000 €.
- 3) Wir zahlen jährlich den leitenden Angestellten nach Bilanzfeststellung eine gewinnabhängige Gratifikation. Für das Jahr 01 sollen die Tantiemen 25.000 € betragen.
- 4) Wir gewähren guten Kunden nachträglich je nach Geschäftsablauf, einen Bonus. Für das Jahr 01 sehen wir hierfür einen Betrag von 45.000 € vor, den wir im Jahr 02 durch Banküberweisung vergüten.
- 5) Für einen laufenden Prozess rechnen wir für das abgelaufene Geschäftsjahr 01 noch mit Prozesskosten in Höhe von 10.000 €.
- 6) Wir haben im Jahr 01 langjähriger Mitarbeiter eine feste Pensionszusage gegeben. Die Pensionszahlungen sind ab dem vollendeten 65. Lebensjahr an die Mitarbeiter zu leisten. Aufgrund eines versicherungsmathematischen Gutachtens ist für das Jahr 01 der Pensionsrückstellung ein Betrag von 27.000 € zuzuführen.
- 7) Wir rechnen im Jahr 01 damit, dass aus einem schwebenden Exportgeschäft ein Verlust in Höhe von 100.000 € zu erwarten ist. Durch Kursschwankungen wird der vereinbarte Erlös um diesen Betrag unter den Selbstkosten liegen. Es soll eine einheitliche Handels- und Steuerbilanz (Einheitsbilanz) erstellt werden.
- 8) Wir haben Ende des Jahres 01 mit der Dachreparatur eines Betriebsgebäudes begonnen. Durch den strengen Wintereinbruch mussten die Reparaturarbeiten unterbrochen werden. Anfang März 02 wurden die Arbeiten wieder aufgenommen und abgeschlossen. Die Gesamtkosten werden auf 25.000 € geschätzt.
- 9) Wir führen aus Kulanzgründen auch nach Ablauf der Garantiefrist noch Gewährleistungen aus. Die für das Jahr 01 noch nachträglich anfallenden Aufwendungen werden mit 8.000 € vorsichtig geschätzt.
- 10) Wir haben einem Bauunternehmer im November 01 den Auftrag zur Instandsetzung des Kundenparkplatzes erteilt. Das uns vorliegende Angebot lautet über 15.000 € zzgl. 2.850 € MwSt. = 17.850 €. Die Instandhaltung wird im nächsten Geschäftsjahr spätestens am 28.02.02 abgeschlossen sein.
- 11) Sachverhalt wie zuvor (Nr. 10), mit dem Unterschied, dass die Arbeiten erst im Mai 02 ausgeführt werden.
- 12) Für das Jahr 02 erfolgt aufgrund einer Überzahlung der Gewerbesteuer eine Rückerstattung in Höhe von 600 €. Die Vorauszahlungen für das laufende Jahr 01 sind über das Konto Gewerbesteuer (Vorauszahlung) gebucht worden.

#### Aufgabe 10.29: Rückstellungen

- a) Was versteht man unter dem Begriff "Rückstellungen"?
- b) Worin unterscheiden sich Rückstellungen von den Sonstigen Verbindlichkeiten?
- c) Haben Rückstellungen und Sonstige Verbindlichkeiten einen gemeinsamen Zweck?
- d) Für welche Sachverhalte müssen nach § 249 Abs. 1 HGB Rückstellungen gebildet werden?

#### Aufgabe 10.30: Periodenabgrenzung

- a) Worin unterscheiden sich Rücklagen und Rückstellungen?
- b) Können Pensionsrückstellungen auch dann in der Steuerbilanz passiviert werden, wenn sie in der Handelsbilanz nicht ausgewiesen wurden?
- c) Welchen Zweck hat die Bildung von aktiven und passiven Posten der Rechnungsabgrenzung?
- d) Welcher bilanzieller Charakter kommt den Posten der Rechnungsabgrenzung zu?

### Aufgabe 10.31: Periodenabgrenzung

Bilden Sie die handelsrechtlichen Buchungssätze zu folgenden Sachverhalten.

- 1) Für die leitenden Angestellten eines mittelständischen Unternehmens wurde eine rechtsverbindliche Pensionszusage erteilt. Dafür wurden in den vergangenen Jahren bereits 630.000 € an Rückstellungen gebildet. Nach versicherungsmathematischen Grundsätzen müssten die Rückstellungen zum 31.12. dieses Jahres 670.000 € betragen.
- 2) Wir führen einen Prozess mit einem unserer ehemaligen Handelsvertreter, dessen Ausgang ungewiss ist. Das wahrscheinliche Risiko schätzt unser Anwalt auf 5.000 € zuzüglich 1.500 € Prozesskosten.
- 3) Die Konjunkturlage hat sich verschlechtert, unser Vertrieb schätzt die Marktlage für das kommende Jahr als denkbar schlecht ein und befürchtet erhebliche Preiseinbrüche. Daraus würden Verluste in voraussichtlicher Höhe von 600.000 € entstehen.
- 4) Im Dezember hat eine Betriebsprüfung stattgefunden. Unser Wirtschaftsprüfer rechnet mit folgenden Nachzahlungen:

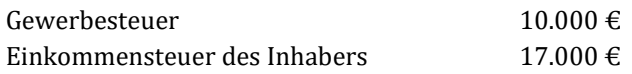

- 5) Wir haben im August einen Exportauftrag angenommen, der im Mai des nächsten Jahres ausgeliefert werden soll. Aufgrund stark gestiegener Einkaufspreise und Energiekosten steht bereits aufgrund unserer laufenden Kalkulation fest, dass der Auftrag einen Verlust von 13.000 € bringen wird. Bilanzstichtag ist der 31.12.
- 6) Erfahrungsgemäß müssen wir für das nächste Jahr für Gewährleistungen 2 % vom Umsatz aufwenden. Der Jahresumsatz betrug 30 Mio. €. Die letzte Rückstellung für Gewährleistungen betrug 540.000 €.
- 7) In der letzten Bilanz hatten wir eine Prozesskostenrückstellung in Höhe von 50.000 € gebildet. Nach dem jetzt geschlossenen Vergleich müssen wir 25.000 € und unsere Anwaltskosten von 3.500 € zahlen. Die 25.000 € werden überwiesen, die Anwaltsrechnung ist noch nicht bezahlt.
- 8) Die im letzten Jahr gebildete Rückstellung für unterlassene Instandhaltung in Höhe von 90.000 € war zu gering. Wir zahlten für die Instandhaltungsaufwendungen 115.000 €.
- 9) Für die Gewerbesteuerabschlusszahlung bilden wir zum abgelaufenen Geschäftsjahr eine Rückstellung. Der Wirtschaftsprüfer berechnet die Gewerbesteuer auf voraussichtlich 260.000 €. Die schon geleisteten Vorauszahlungen betragen 230.000 €.
- 10) Wie ist im nächsten Jahr zu buchen, wenn per Steuerbescheid die Gewerbesteuer mit 260.000 € festgesetzt wurde und der Restbetrag überwiesen wird?

### Aufgabe 10.32: latente Steuern

Eine mittelgroße GmbH aktiviert handelsrechtlich im Jahr 01 Entwicklungskosten in Höhe 200.000 €. Der Ertragssteuersatz beträgt 30 %. Es müssen latente Steuern gebildet werden. In den Jahren 02 bis 05 werden die handelsrechtlich gebildeten latenten Steuern komplett linear abgeschrieben.

Geben Sie die Buchungssätze für die latenten Steuern des Jahres 01 und der Jahre 02 bis 05 an.

# Kapitel 11: Hauptabschlussübersicht

### Aufgabe 11.2: Hauptabschlussübersicht

Der Unternehmer Wichtig hat zum 31.12.20… folgende Summenbilanz erstellt:

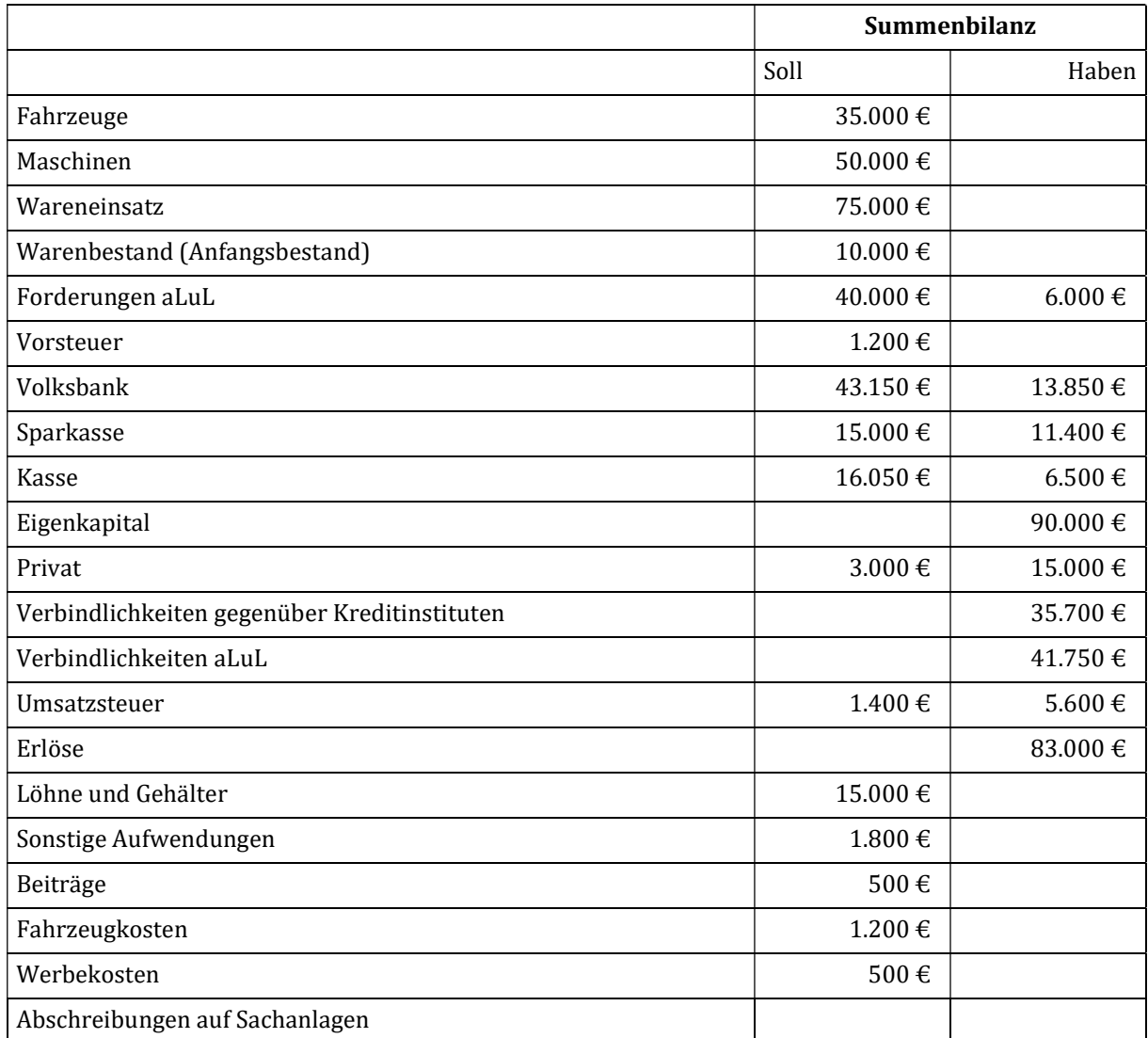

#### Abschlussangaben:

- 1. Warenendbestand lt. Inventur:  $36.500 \in$
- 2. Abschreibung auf Fahrzeuge: 7.000 €
- 3. Abschreibung auf Maschinen: 5.000 €
- 4. Die übrigen Bestände stimmen mit den Salden der Konten überein.

#### Aufgabe:

Erstellen Sie die Hauptabschlussübersicht für den Unternehmer Wichtig.

### Lösungsvordruck Aufgabe 11.2

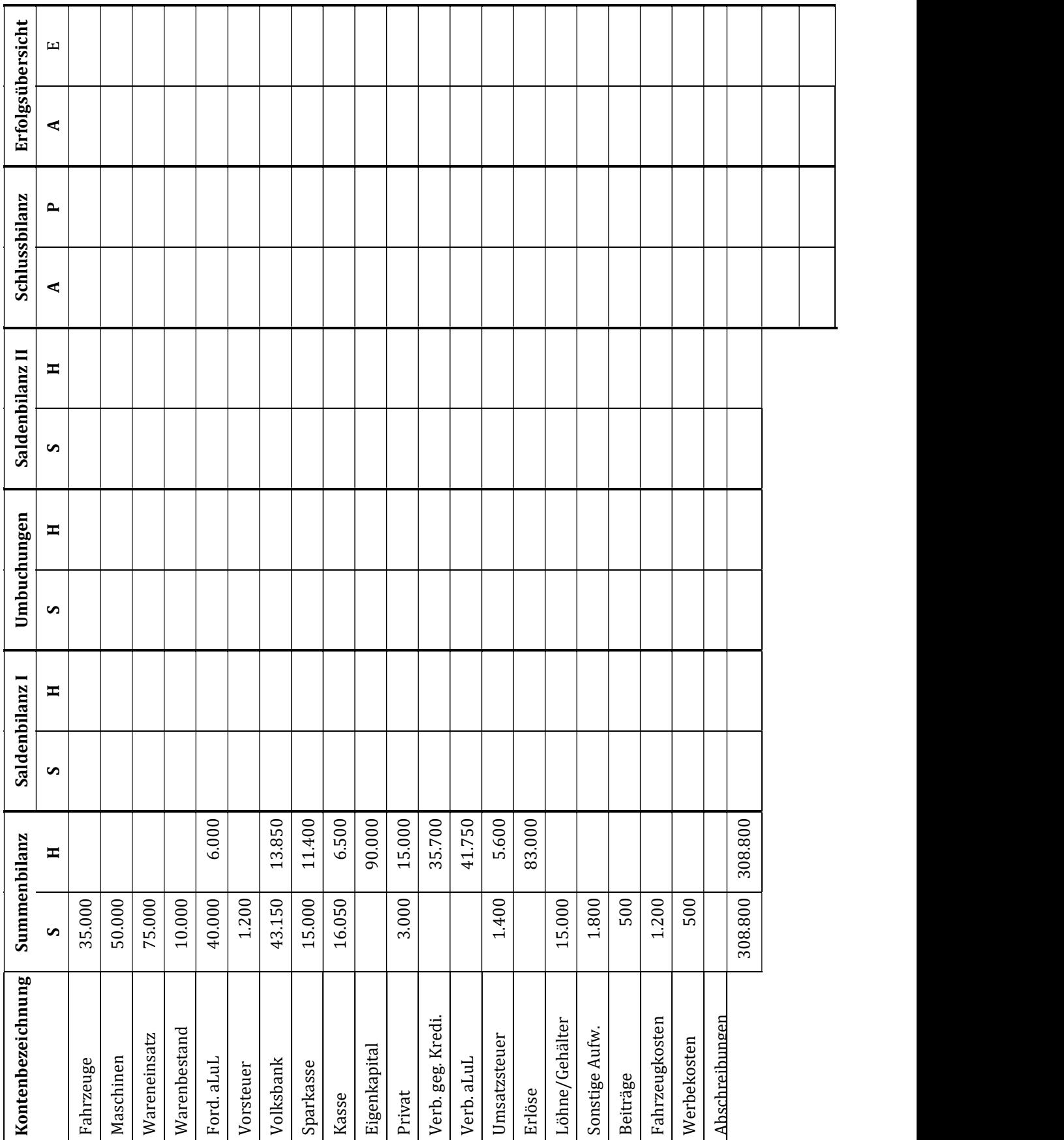

# Aufgabe 11.3: Hauptabschlussübersicht

Der Unternehmer Tilo Nussbaum hat zum 31.12.20... folgende Summenbilanz erstellt:

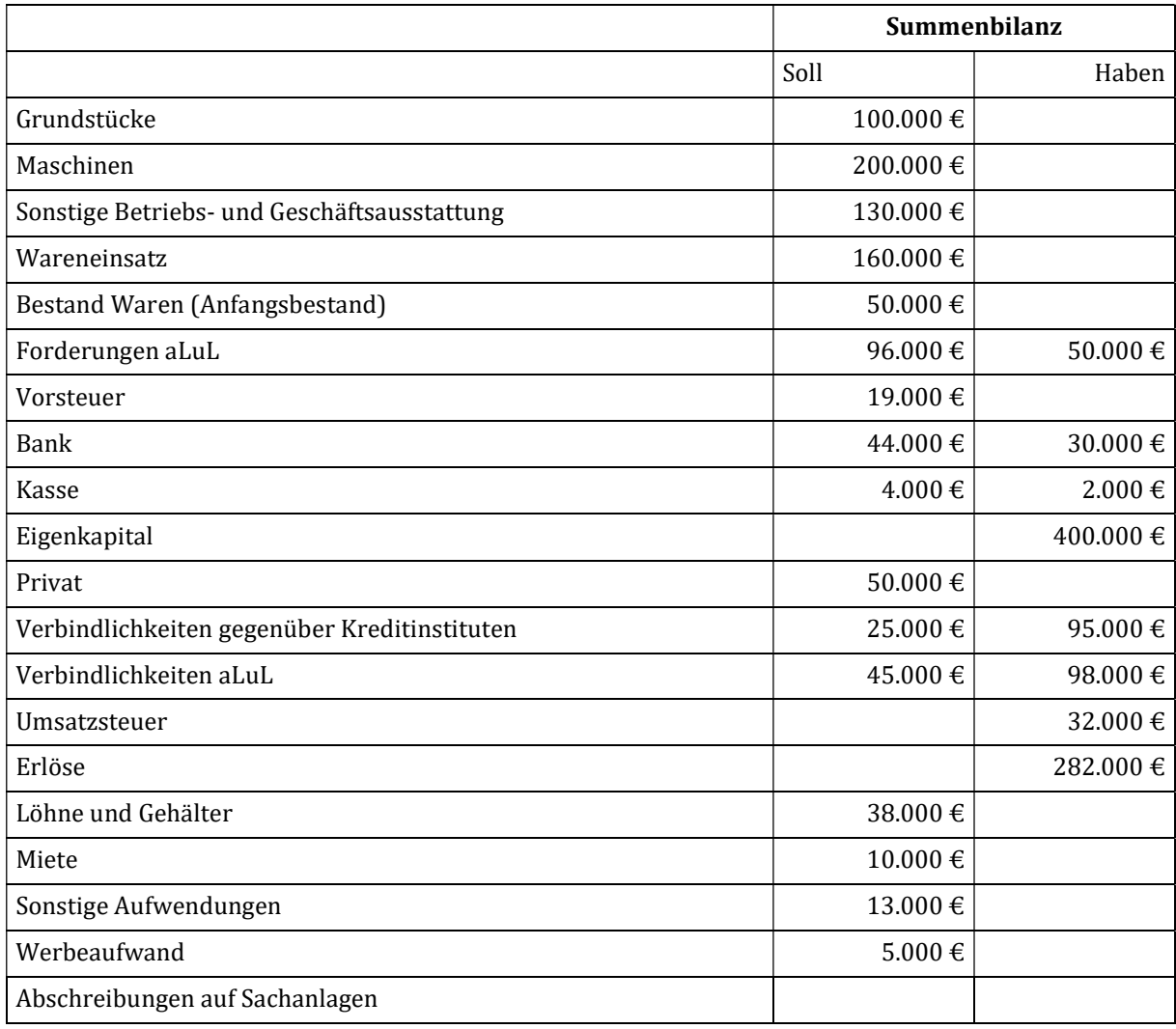

#### Abschlussangaben:

- 1. Warenendbestand laut Inventur: 65.000  $\epsilon$
- 2. Abschreibung auf Maschinen: 50.000 €
- 3. Abschreibung auf sonstige Betriebs- und Geschäftsausstattung: 15.000 €
- 4. Die übrigen Bestände stimmen mit den Salden der Konten überein.

#### Aufgabe:

Erstellen Sie die Hauptabschlussübersicht für Tilo Nussbaum.

### Lösungsvordruck Aufgabe 11.3

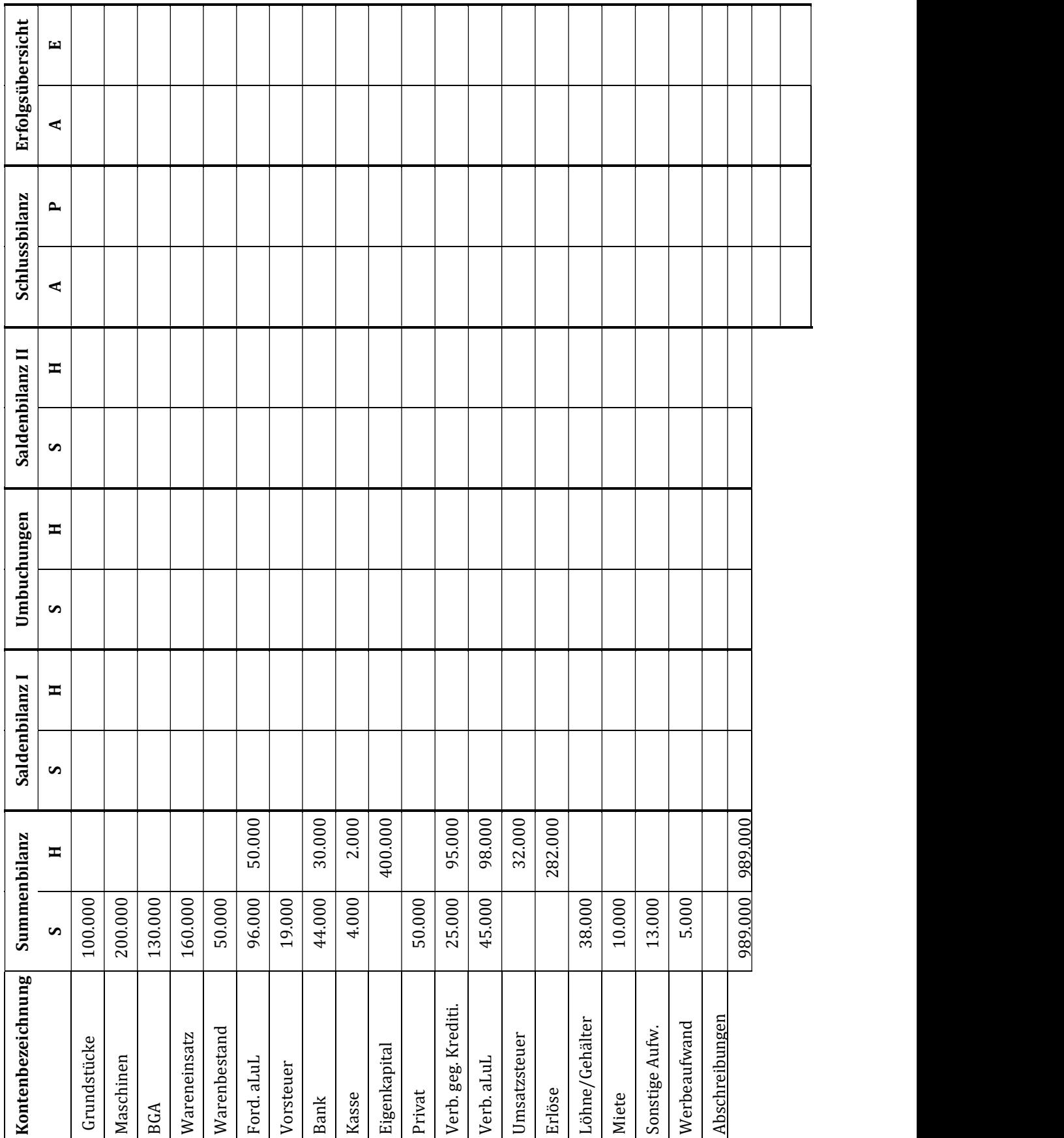

### Aufgabe 11.4: Hauptabschlussübersicht

Vervollständigen Sie die auf der nächsten Seite dargestellte sechsspaltige Abschlussübersicht. Hierbei handelt es sich um die Firma Gustav Schneider e. K.

Angaben für den vorzubereitenden Probeabschluss:

- 1) Abschreibungen auf Maschinen in Höhe von 55.000 €.
- 2) Abschreibungen auf BGA in Höhe von 20.000 €.
- 3) Die Anschaffungsnebenkosten in der Hauptabschlussübersicht beziehen sich auf die Rohstoffe.
- 4) Bestandserhöhung der unfertigen Erzeugnisse um 10.000 €.
- 5) Bestandsverminderung der Fertigerzeugnisse um 15.000 €.

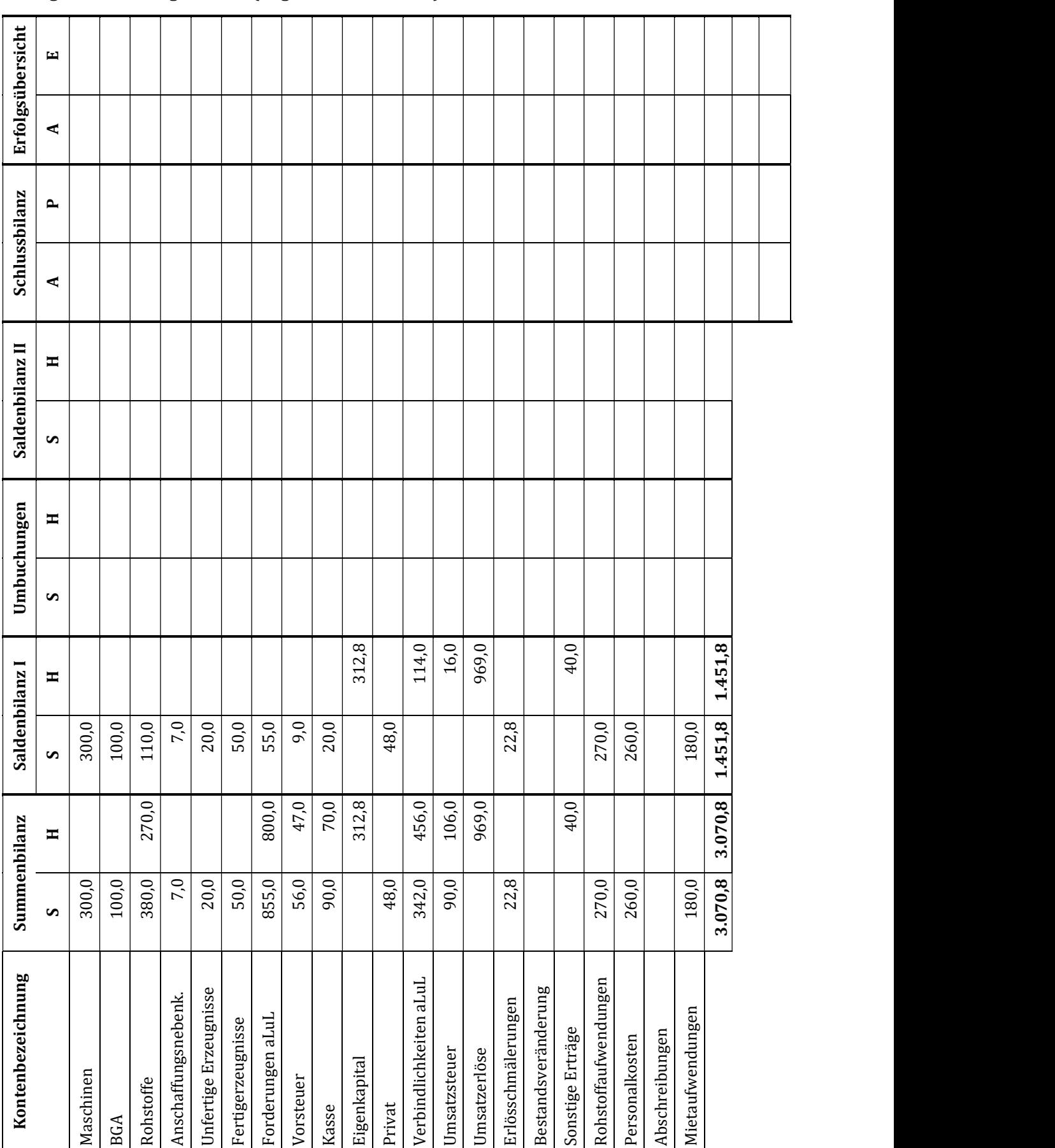

## Lösungsvordruck Aufgabe 11.4: (Angaben in Tausend €)

Buchführung Schritt für Schritt: Übungsaufgaben